# **ZAŁĄCZNIK NR 1 A**

### **Szczegółowa specyfikacja zamówienia**

1. Przedmiotem zamówienia jest dostawa sprzętu komputerowego, multimedialnego, drukującego i kopiującego dla Centrum Kształcenia Zawodowego i Ustawicznego w Międzyrzeczu, ul. Marcinkowskiego 22, 66-300 Międzyrzecz, dla następujących pracowni/laboratorium:

1) pracowni logistyczno-spedycyjnej,

2)laboratorium inteligentne domy,

3) pracowni informatycznej.

2. Zamawiający wymaga, aby:

1) przedmiot umowy był fabrycznie nowy, nieużywany i nieeksponowany na wystawach lub imprezach targowych, sprawny technicznie, bezpieczny, kompletny i gotowy do pracy, dopuszczony do obrotu, spełniający normy CE, wolny od wad fizycznych i prawnych oraz roszczeń osób trzecich,

2) przedmiot umowy był zgodny z wymaganiami Zamawiającego określonymi w specyfikacji istotnych warunków zamówienia.

#### Uwaga:

Zamawiający dopuszcza możliwość składania ofert równoważnych - z zachowaniem przez Wykonawcę zasad i wymogów opisanych w SIWZ. Użyte w specyfikacji określenia wskazujące ewentualne znaki towarowe, patent lub pochodzenie przedmiotu zamówienia należy odczytywać z wyrazami "lub równoważne". Wykonawca oferując przedmiot równoważny do opisanego w specyfikacji jest zobowiązany zachować równoważność w zakresie parametrów użytkowych, funkcjonalnych, wizualnych, materiałowych, jakościowych, które muszą być na poziomie nie niższym od parametrów wskazanych przez Zamawiającego. Wykonawca, który powołuje się na rozwiązania "równoważne" co do przedmiotu zamówienia wskazanego w SIWZ przez Zamawiającego, jest zobowiązany wykazać poprzez przedstawienie stosownych dowodów (np. specyfikacji technicznych zawierających nazwę części, zestawienia parametrów, cech i funkcjonalności proponowanego sprzętu równoważnego), iż oferowane przez niego produkty spełniają wymagania określone przez Zamawiającego. Zawarte w niniejszej SIWZ wraz załącznikami informacje na temat parametrów i funkcji są danymi minimalnymi - Zamawiający dopuszcza zaoferowanie produktów o rozszerzonych funkcjach i lepszych parametrach, pod warunkiem, iż spełniają one minimalne wymagania określone w niniejszym zamówieniu.

#### **Uwaga: Zamawiający przeznaczył na zakup komputera przenośnego z oprogramowaniem maksymalną kwotę 2 700,00 brutto za jedną sztukę.**

# **1. Notebooki wraz z oprogramowaniem dodatkowym - 45 szt.**

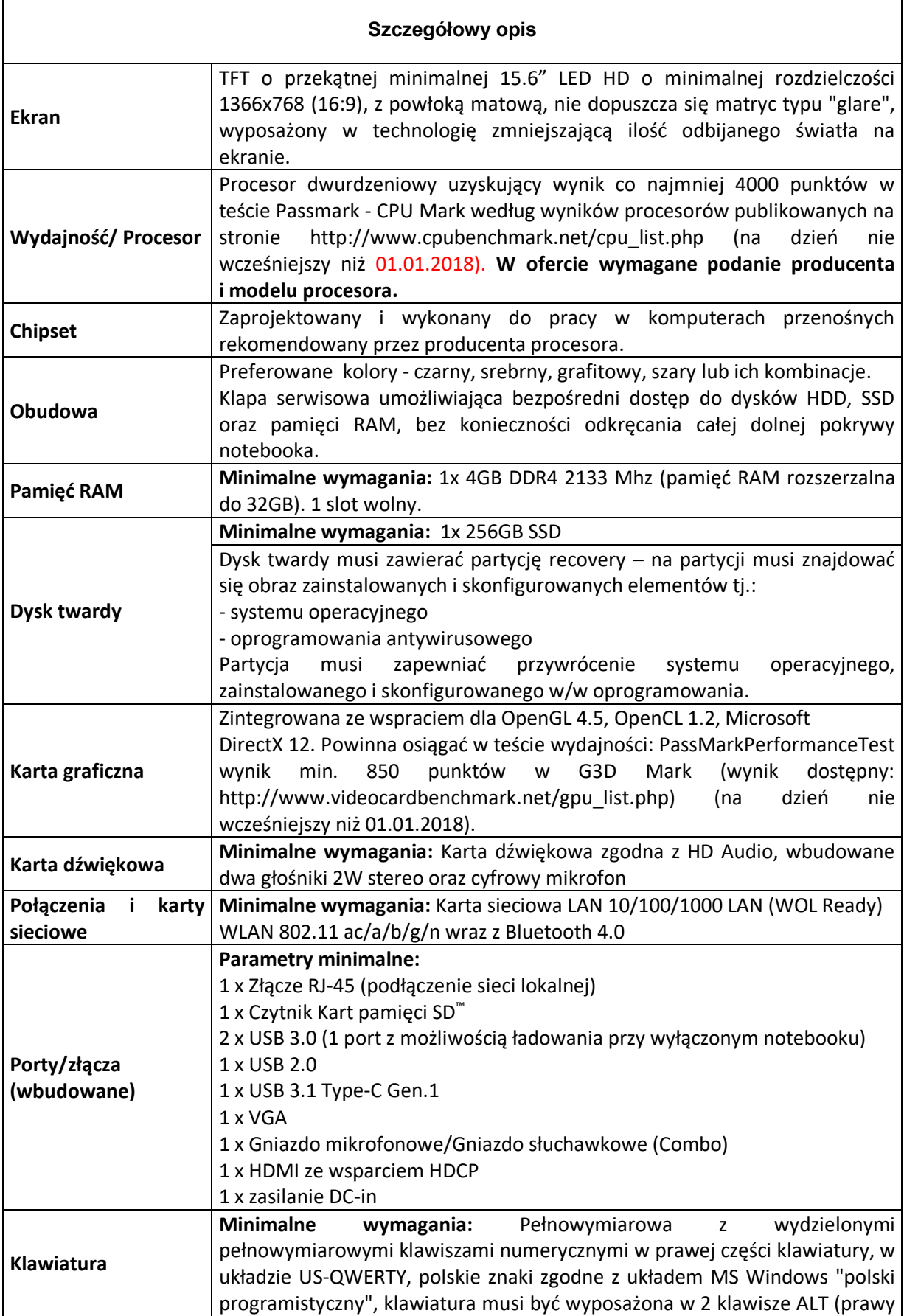

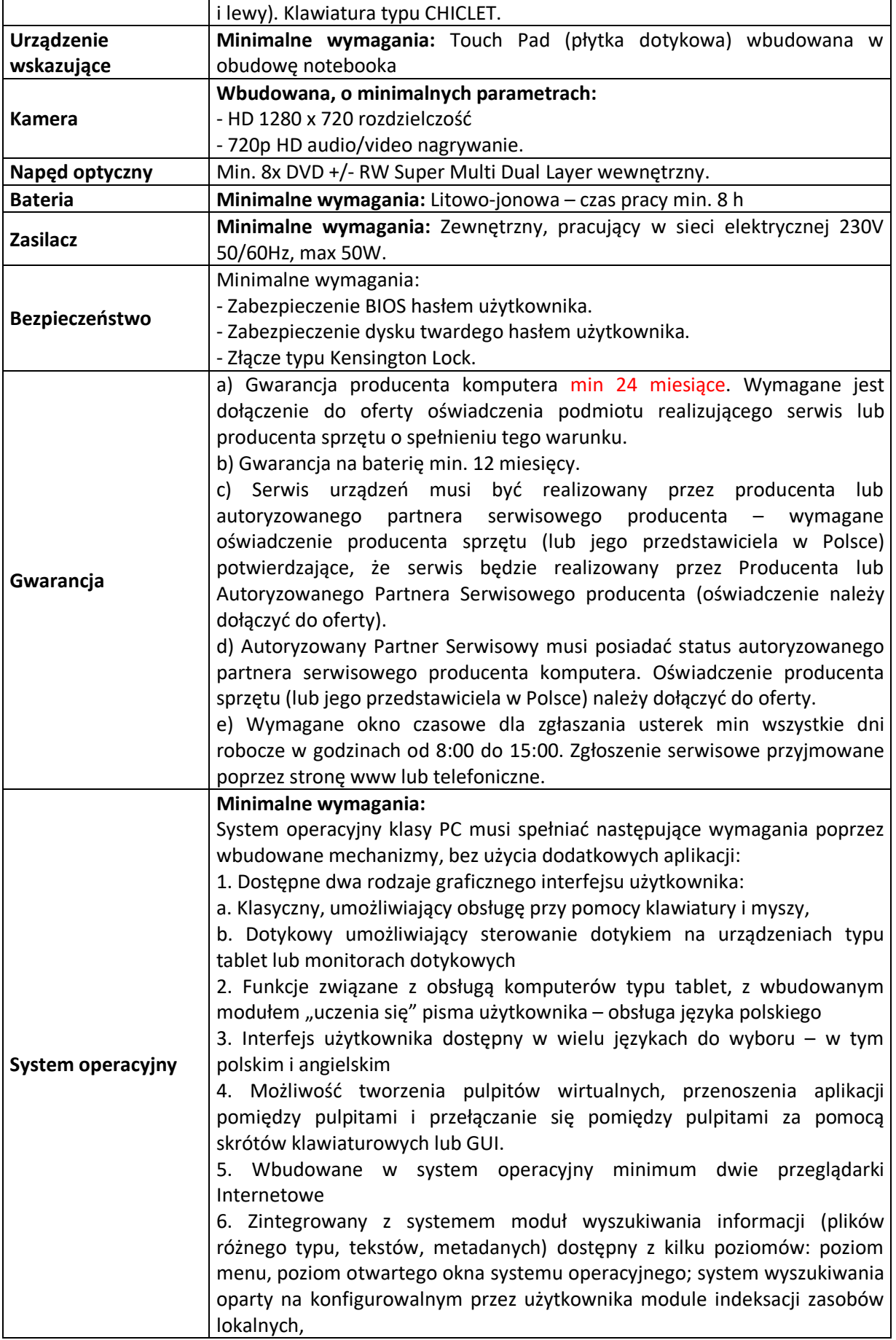

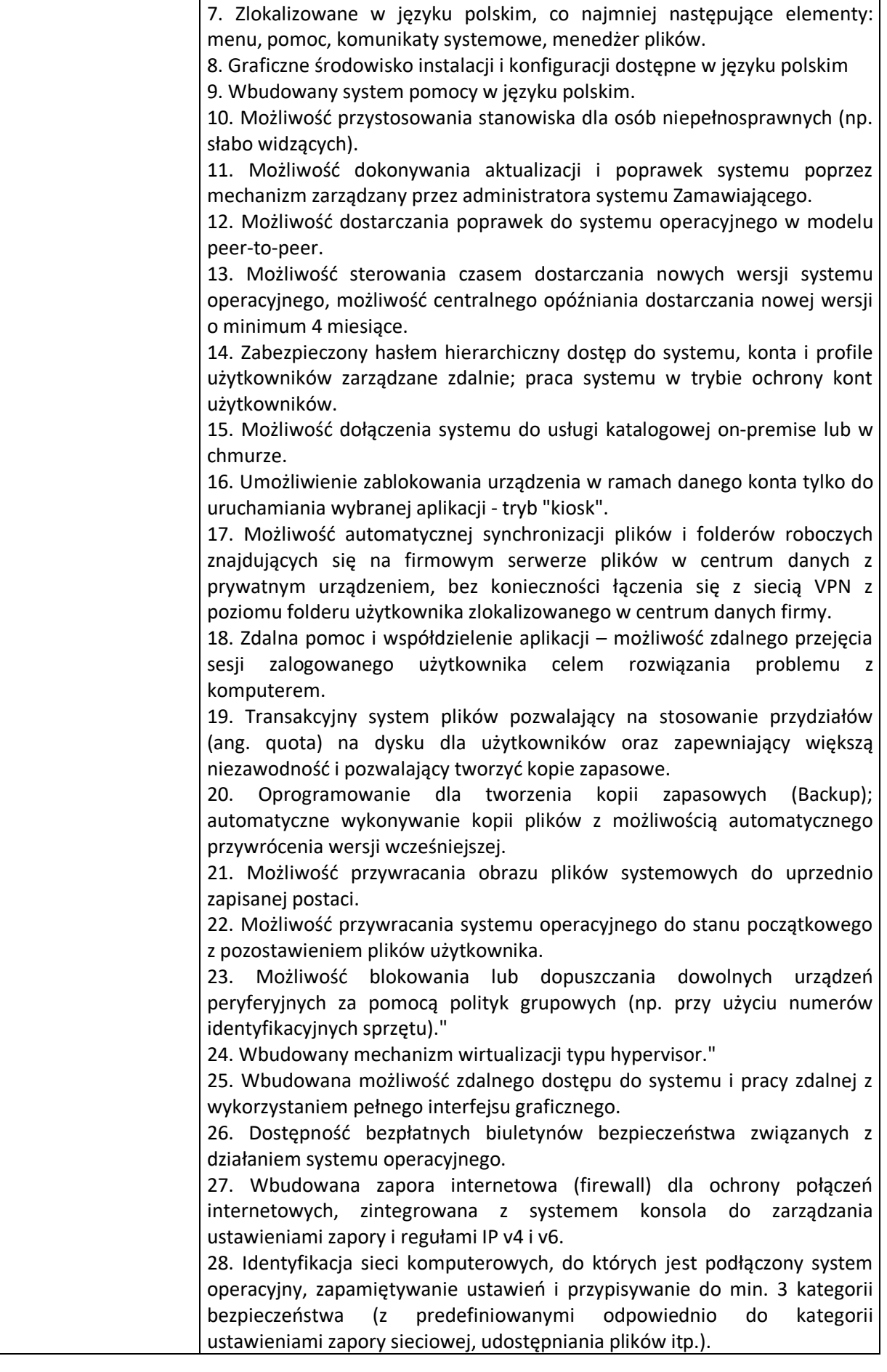

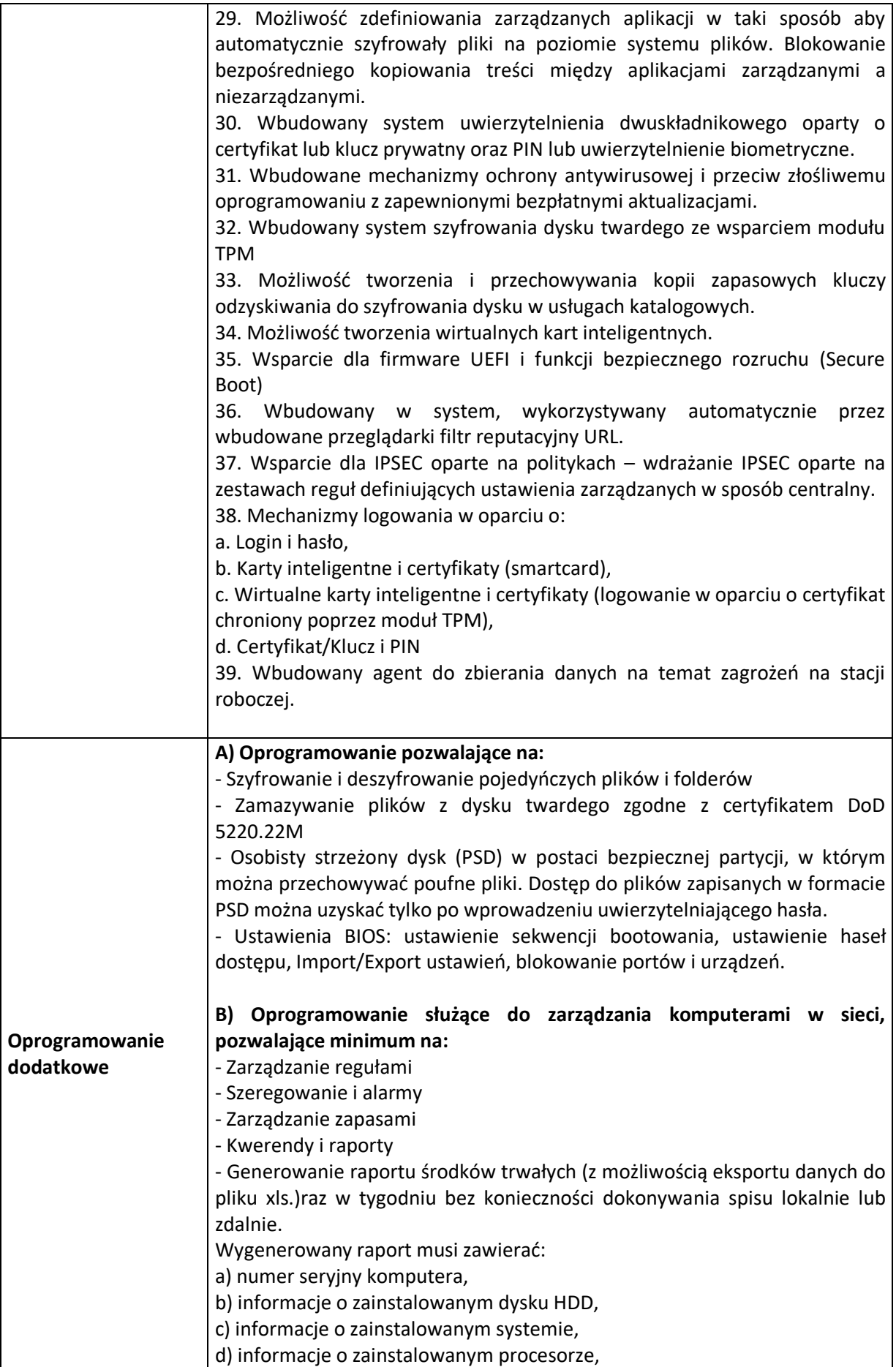

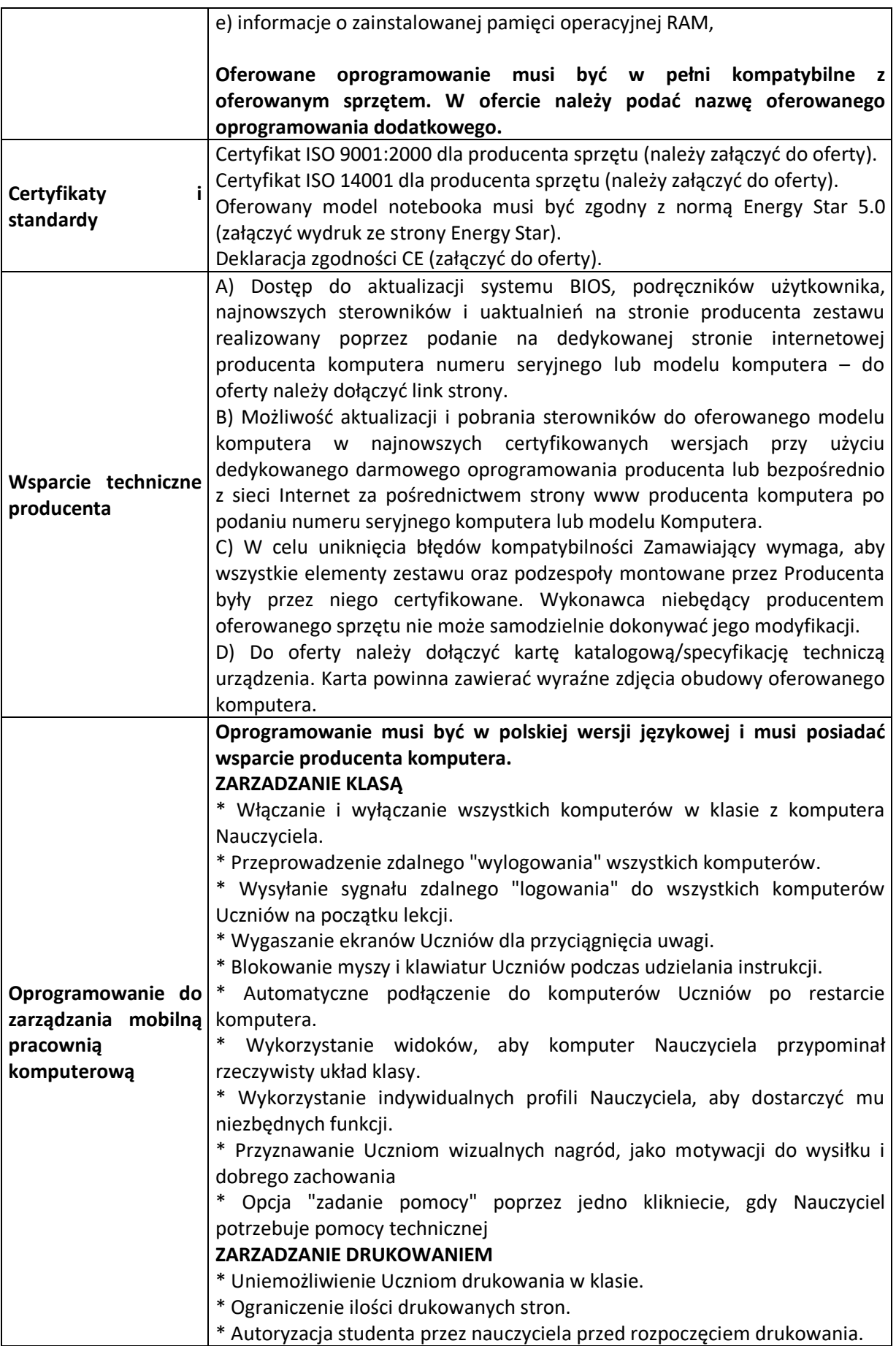

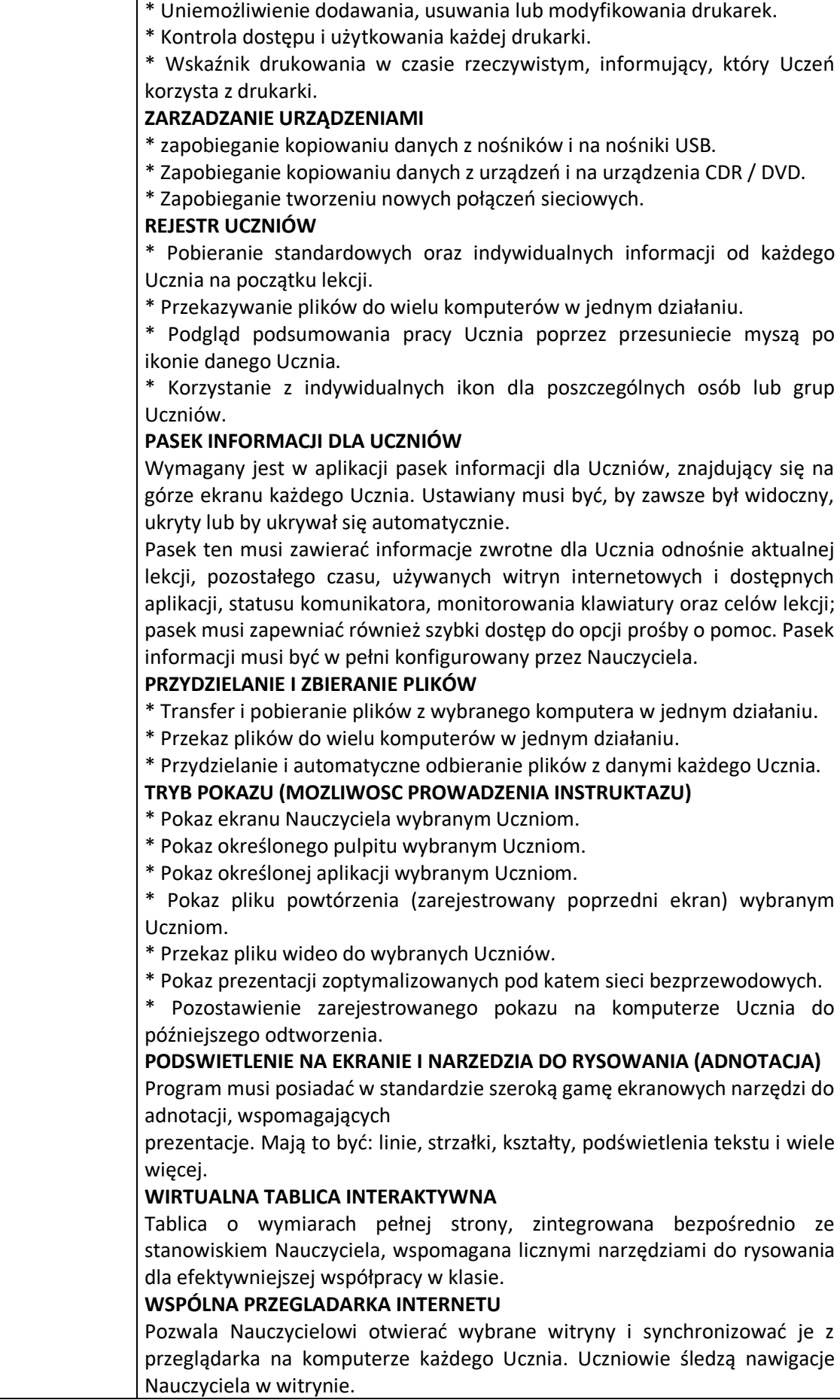

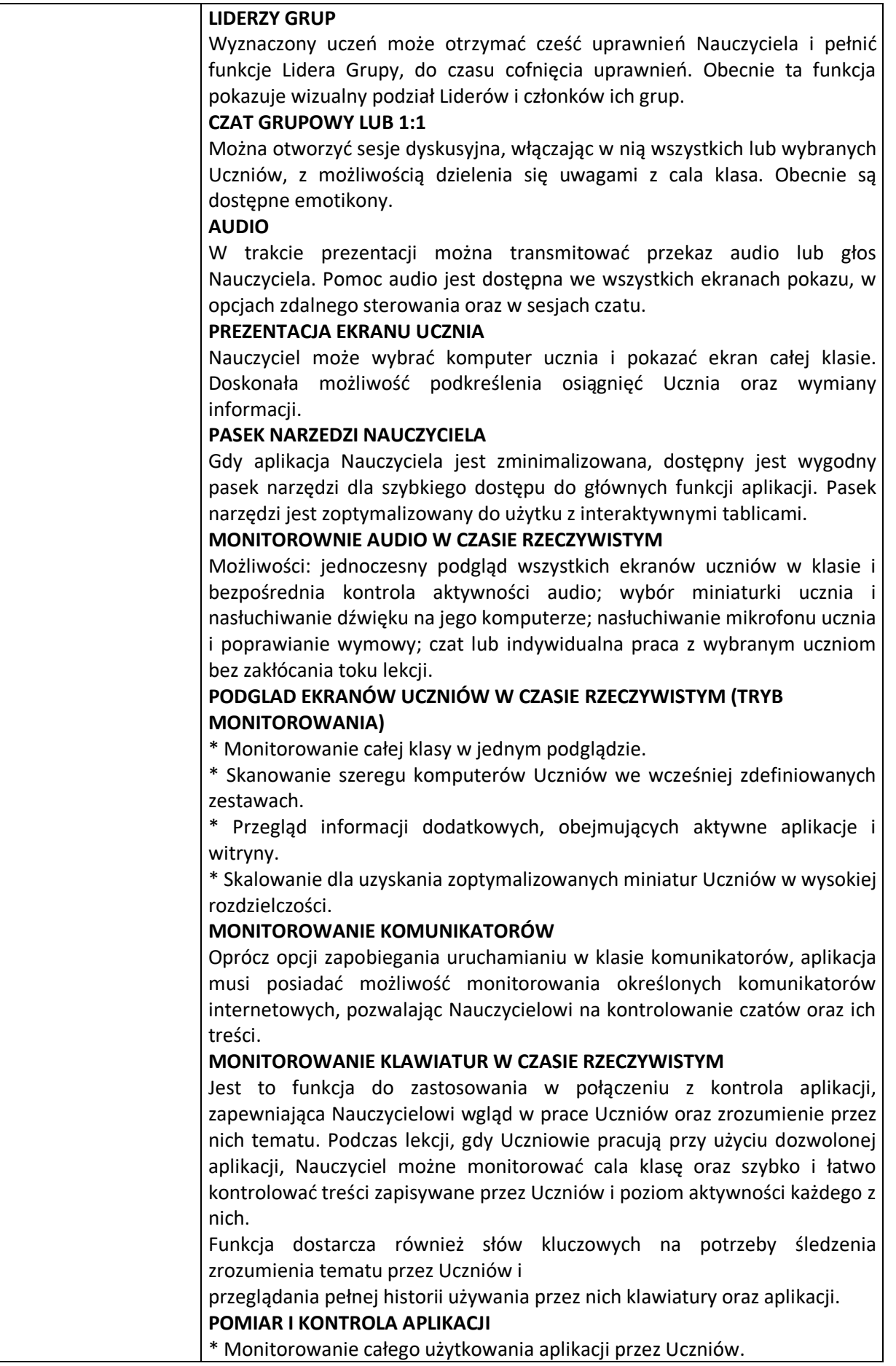

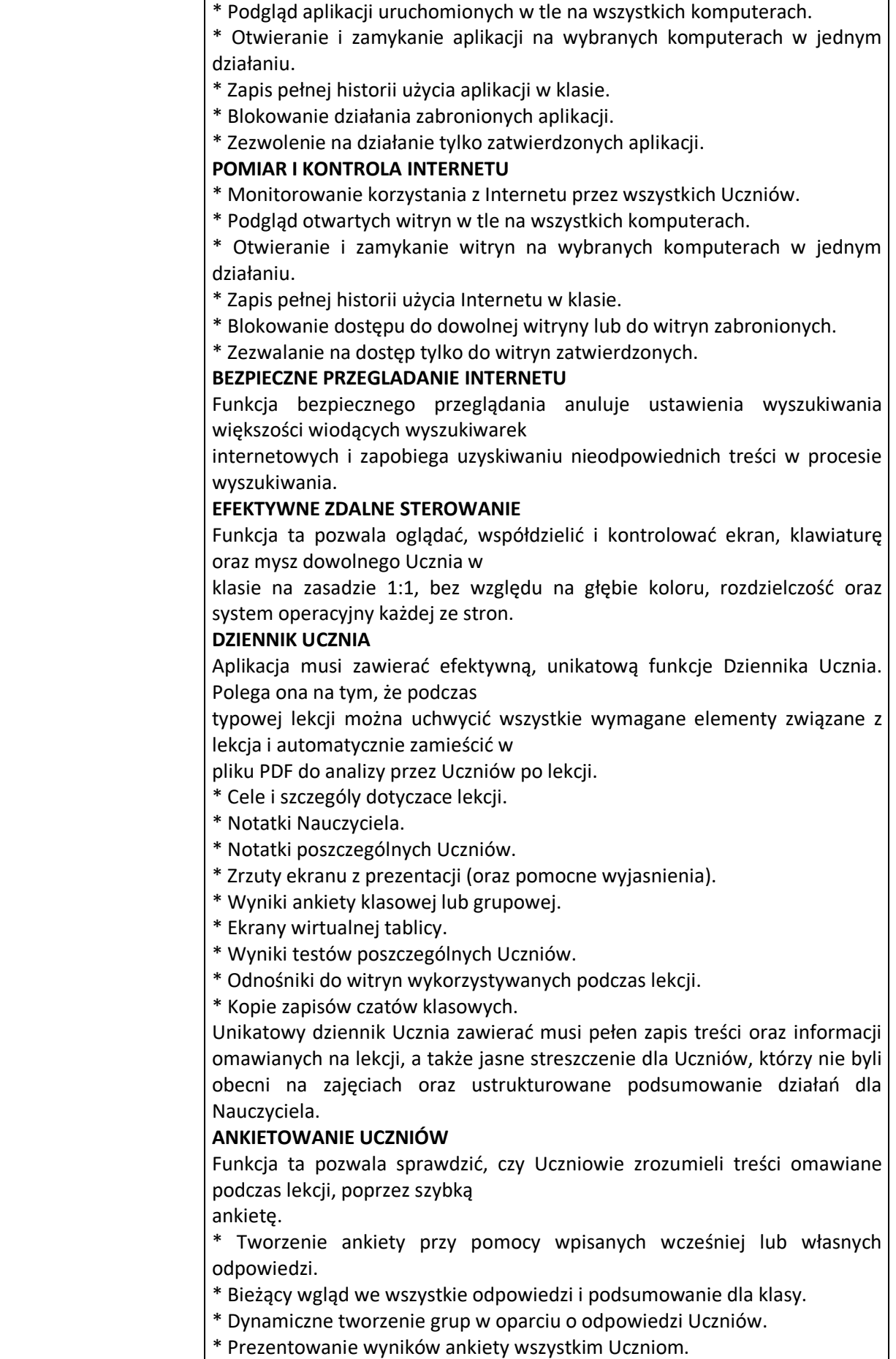

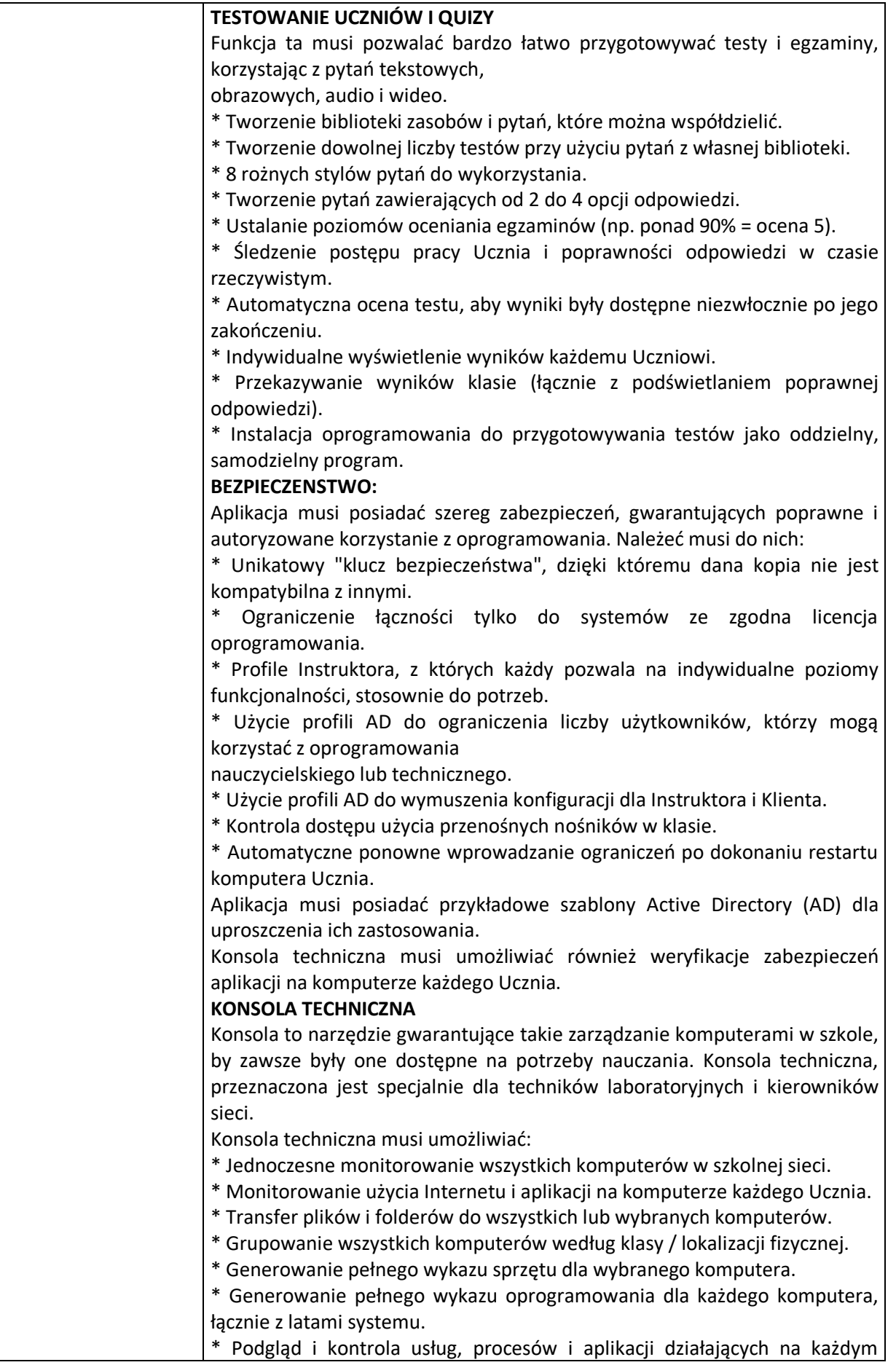

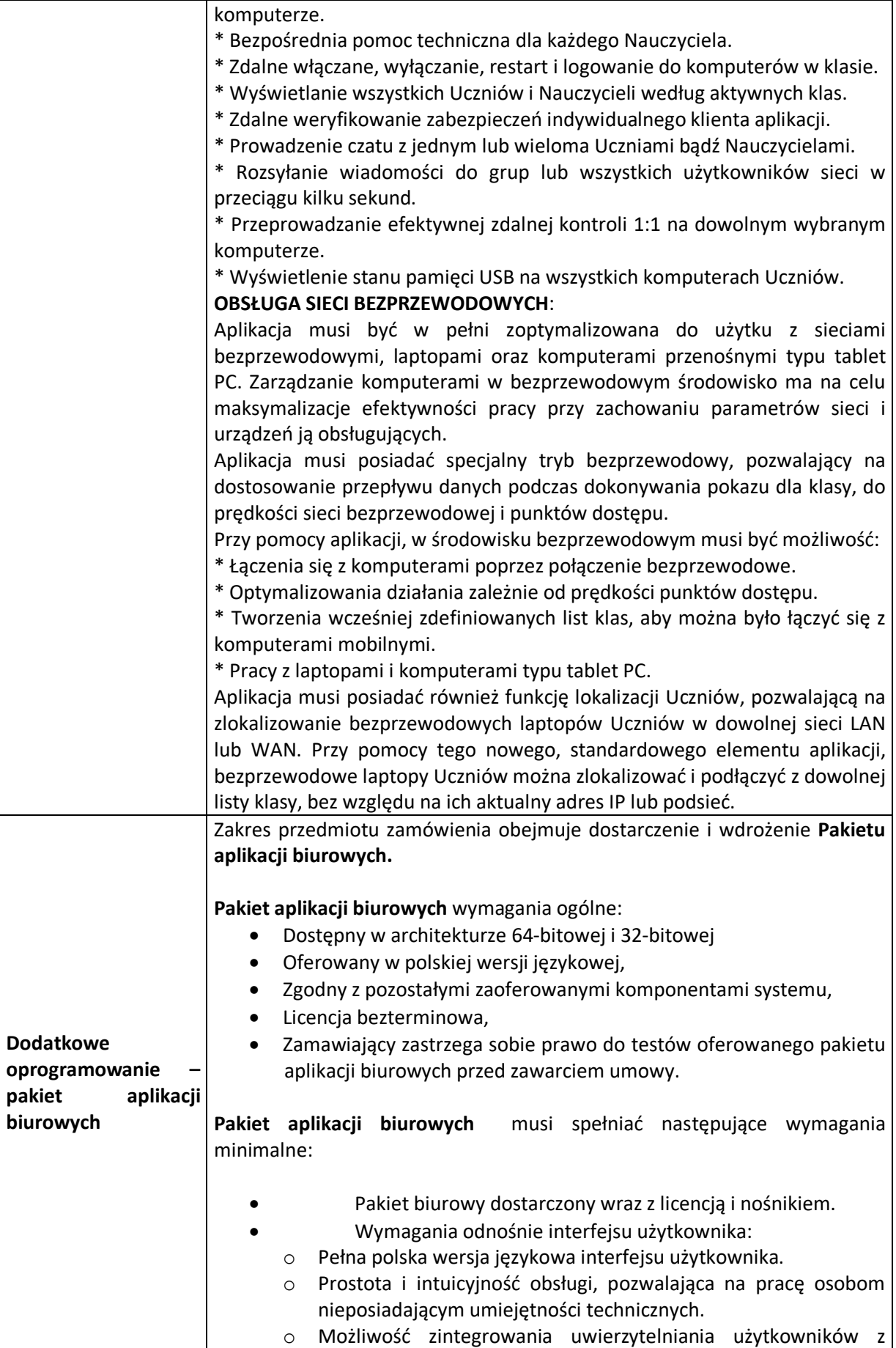

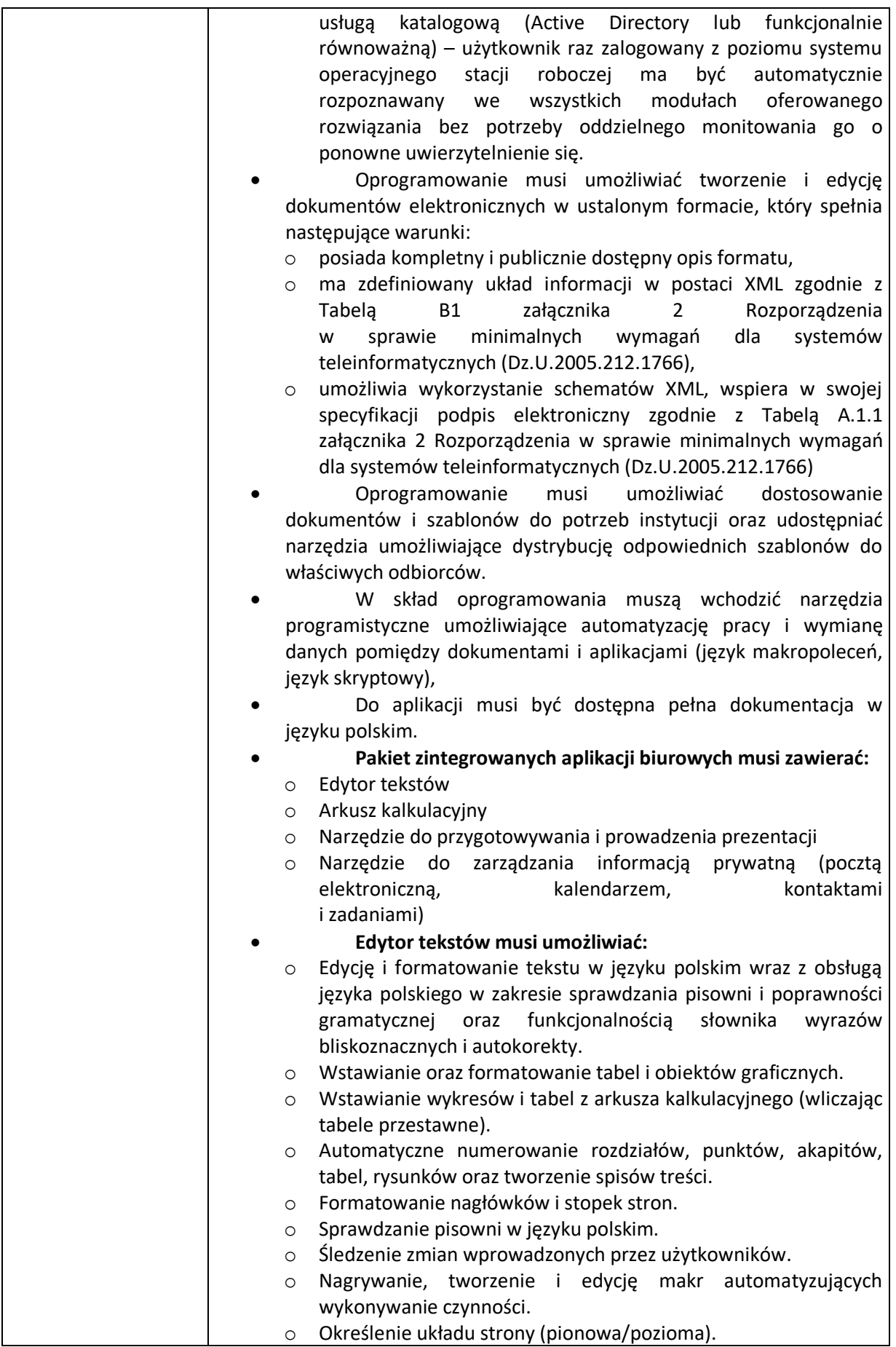

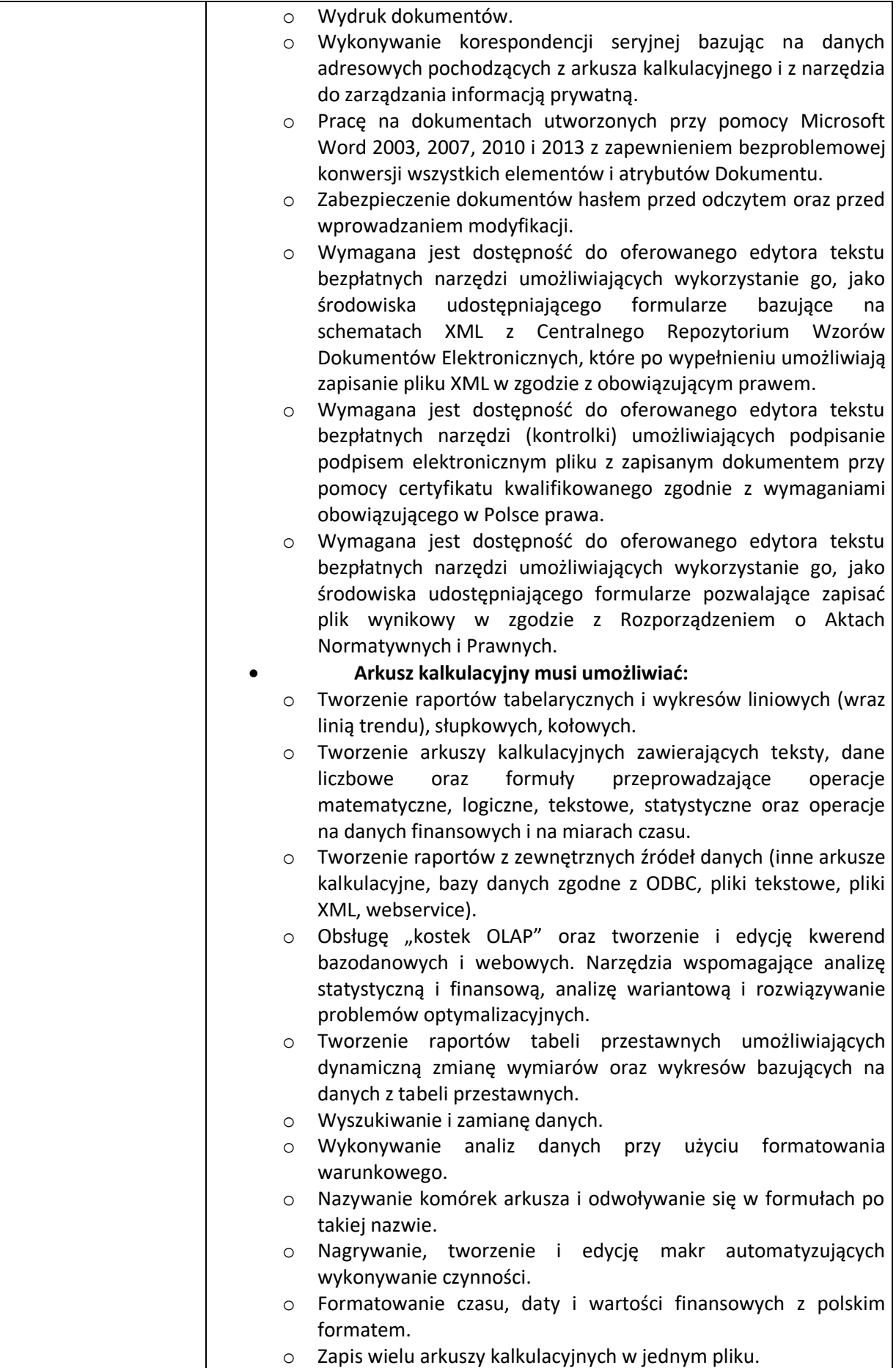

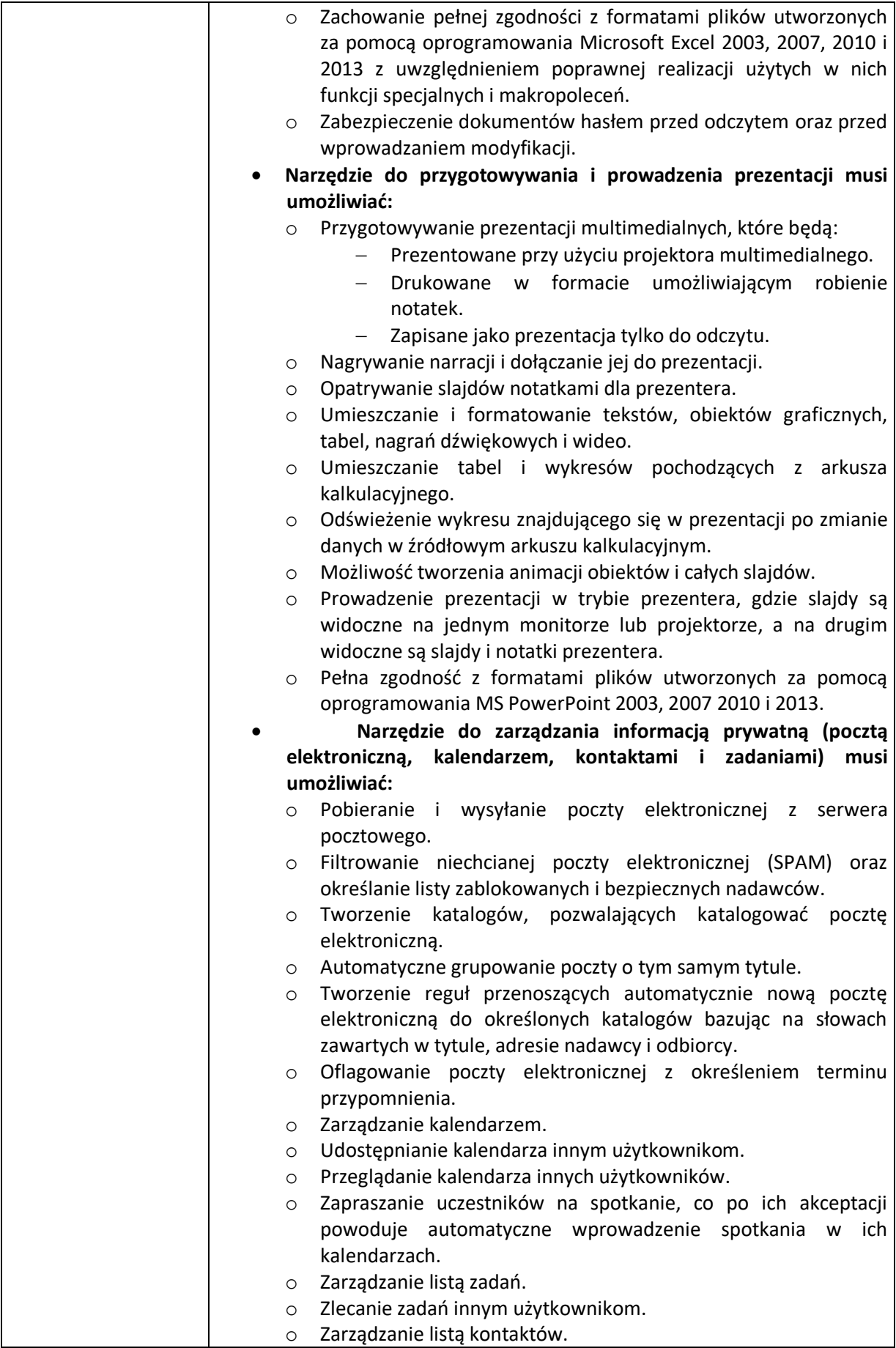

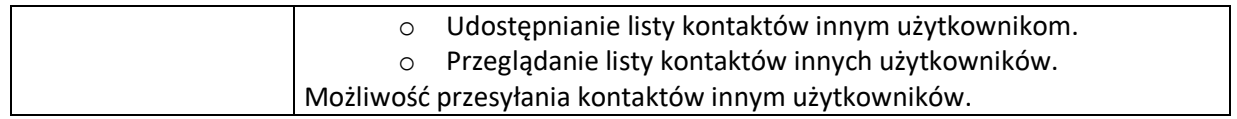

# **2. Notebooki wraz z oprogramowaniem dodatkowym - 4 szt.**

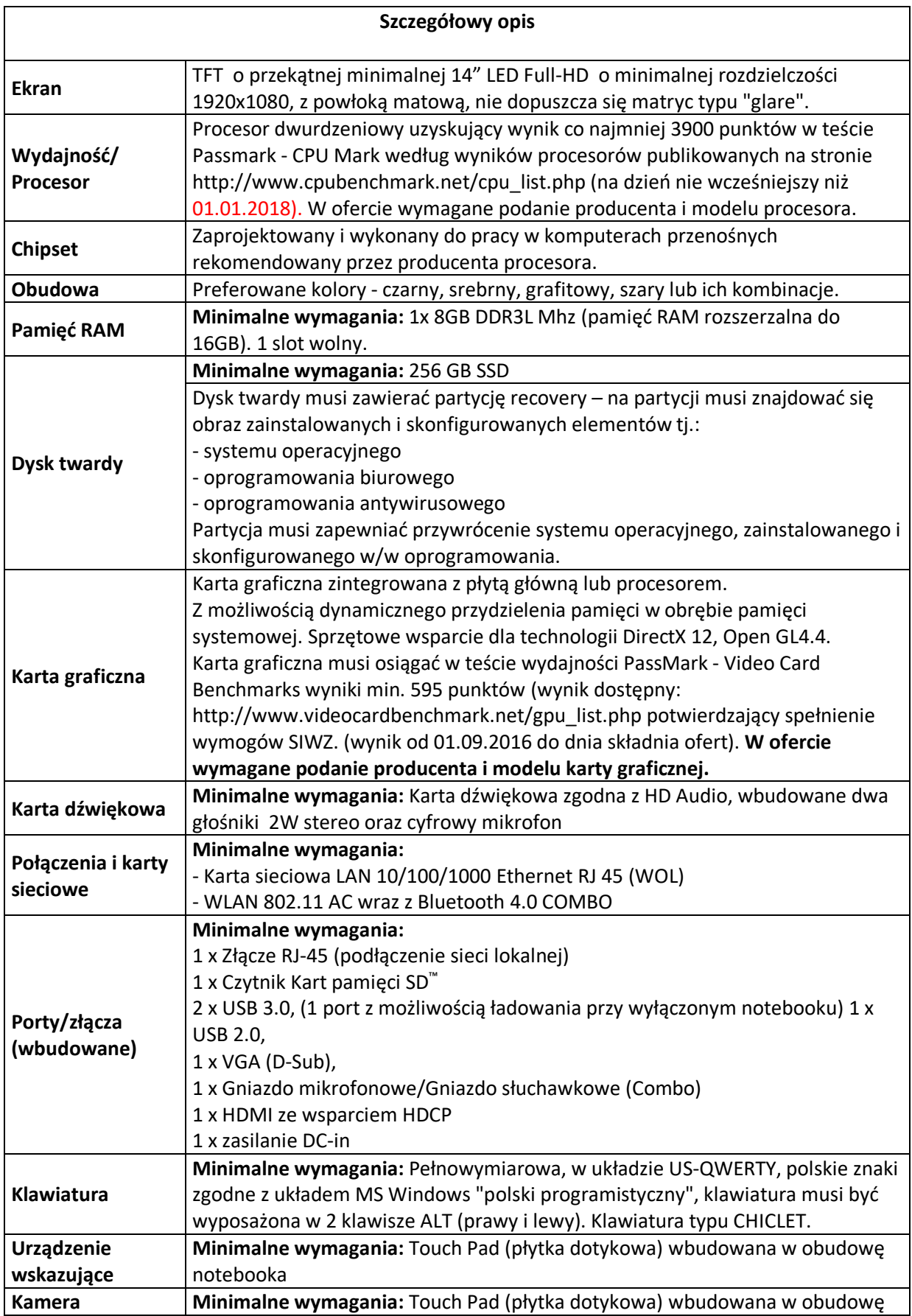

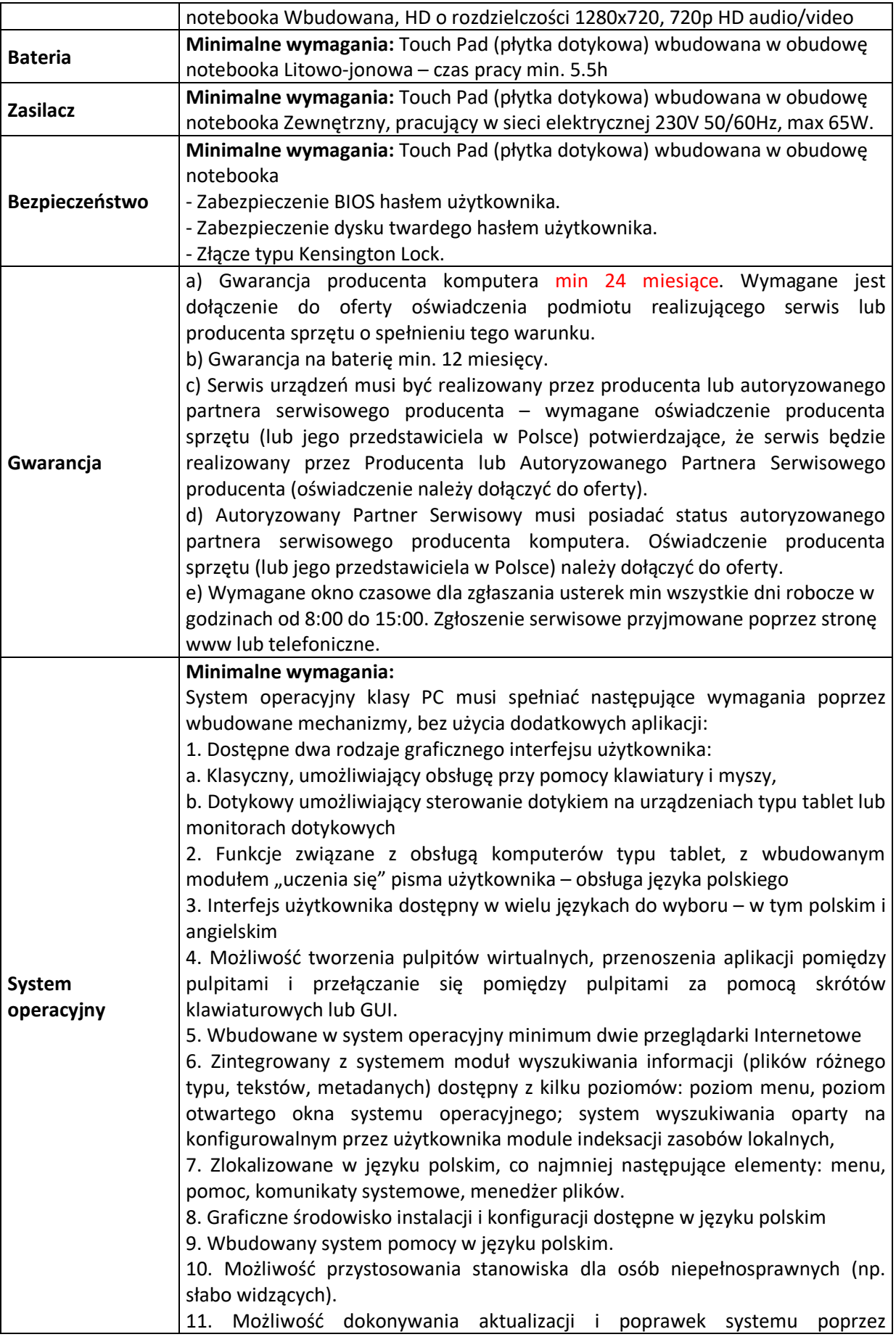

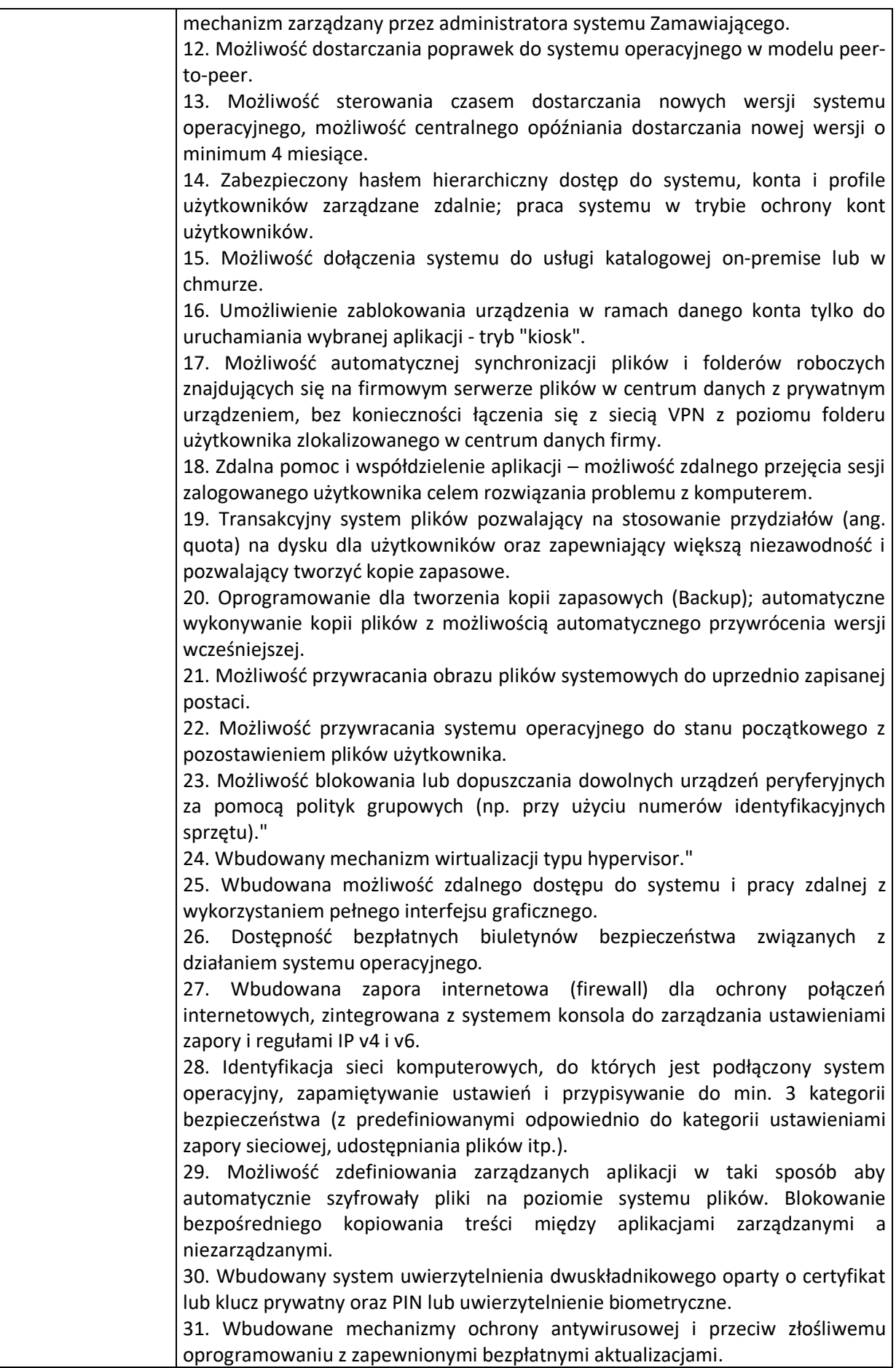

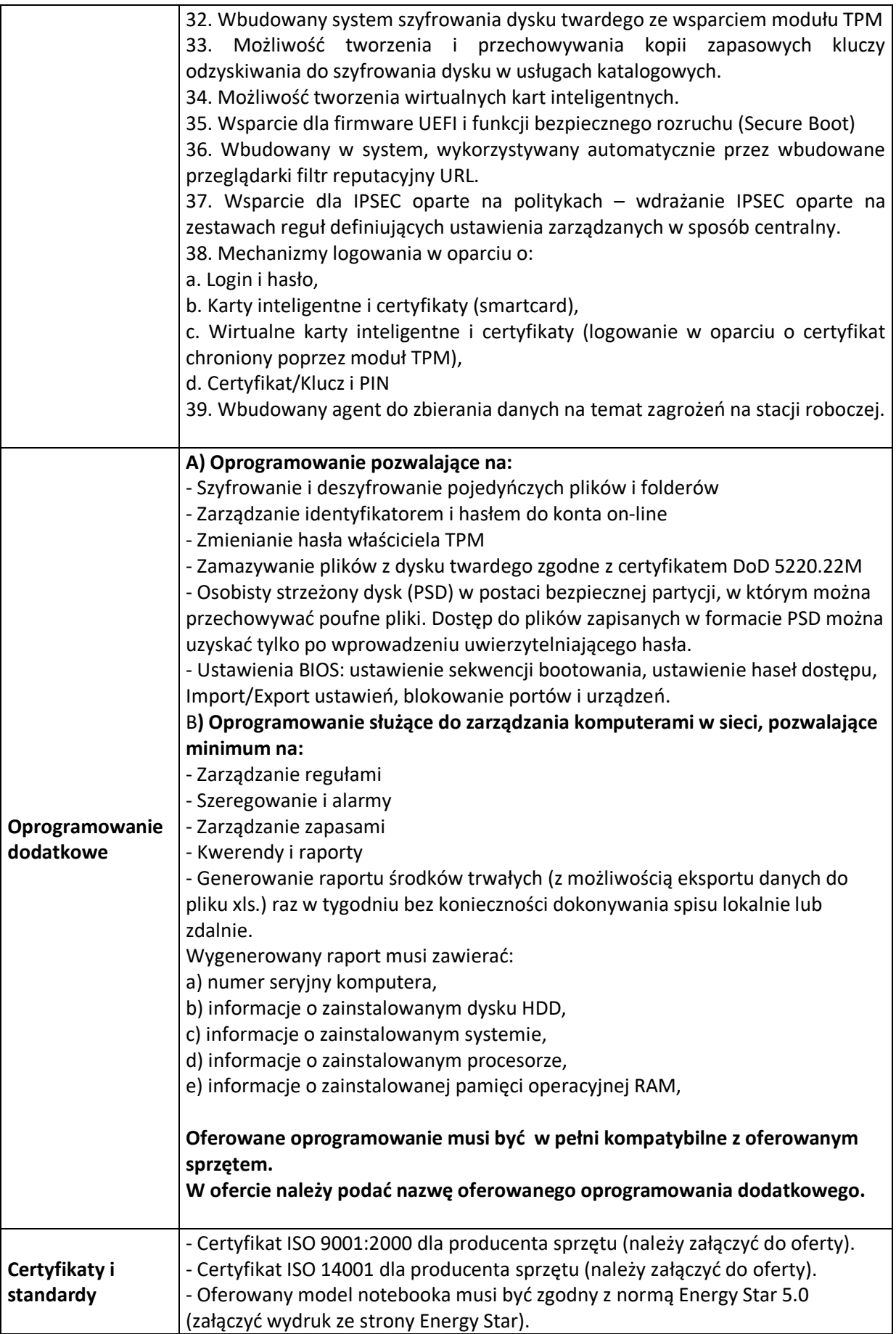

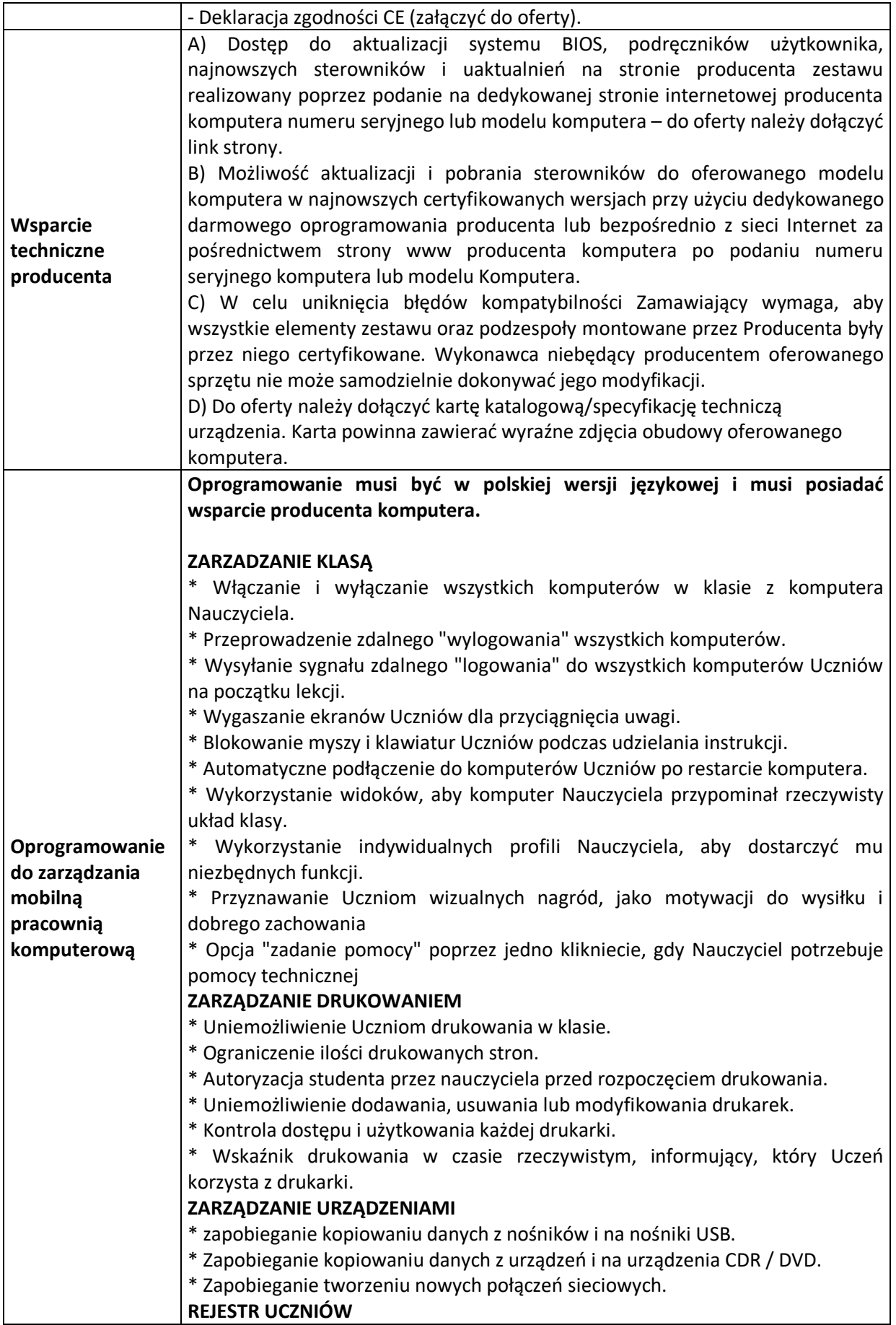

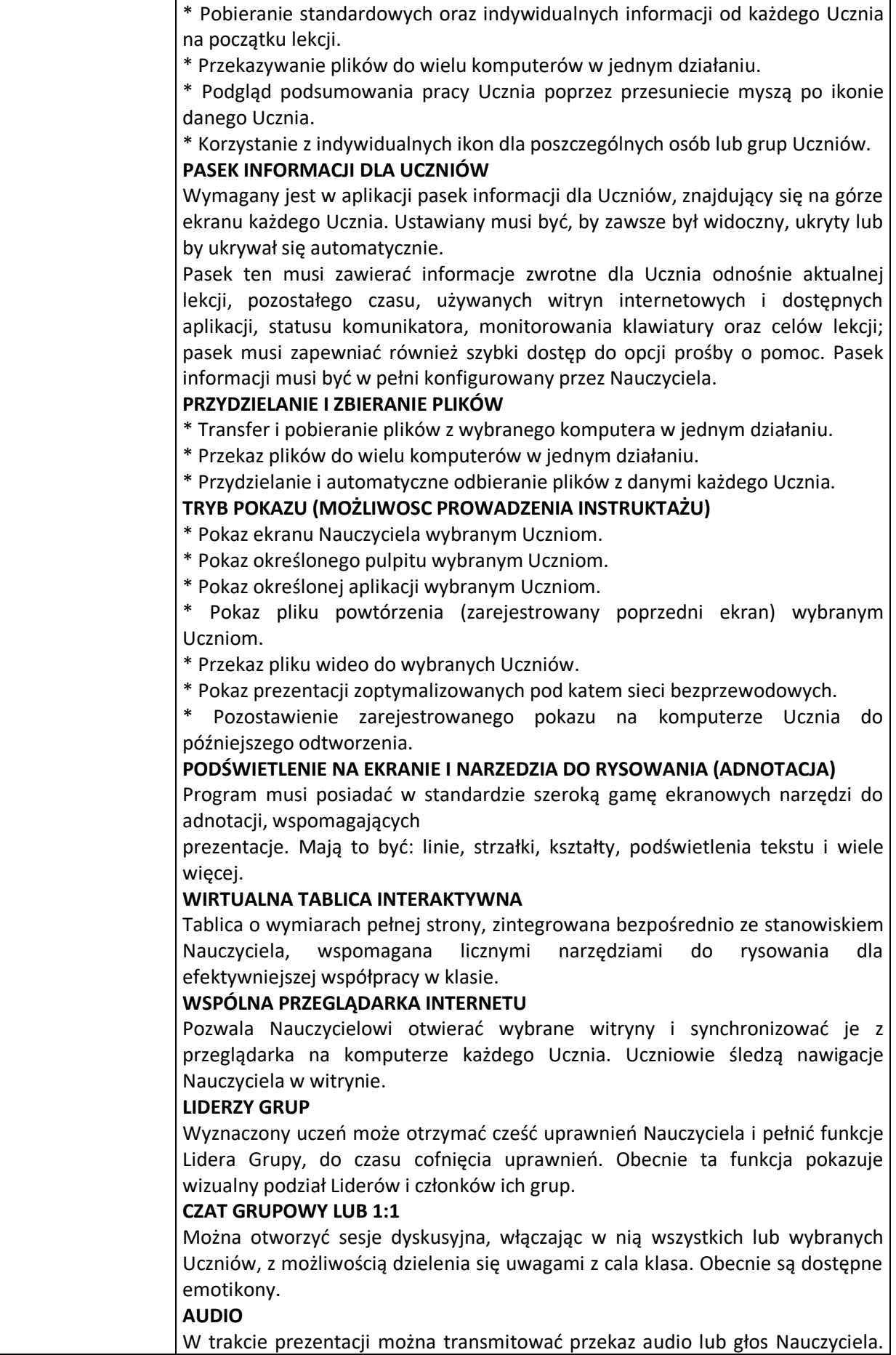

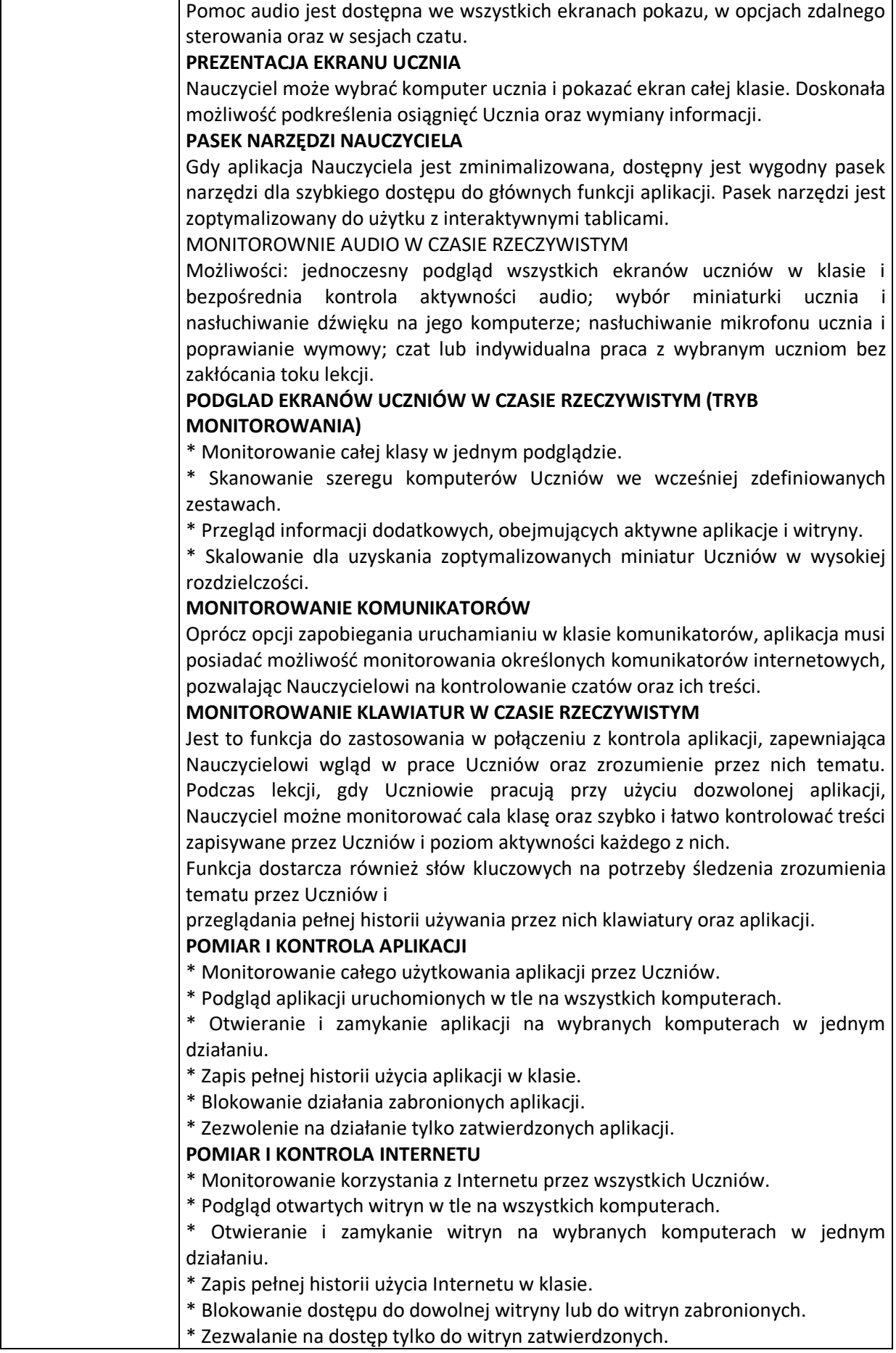

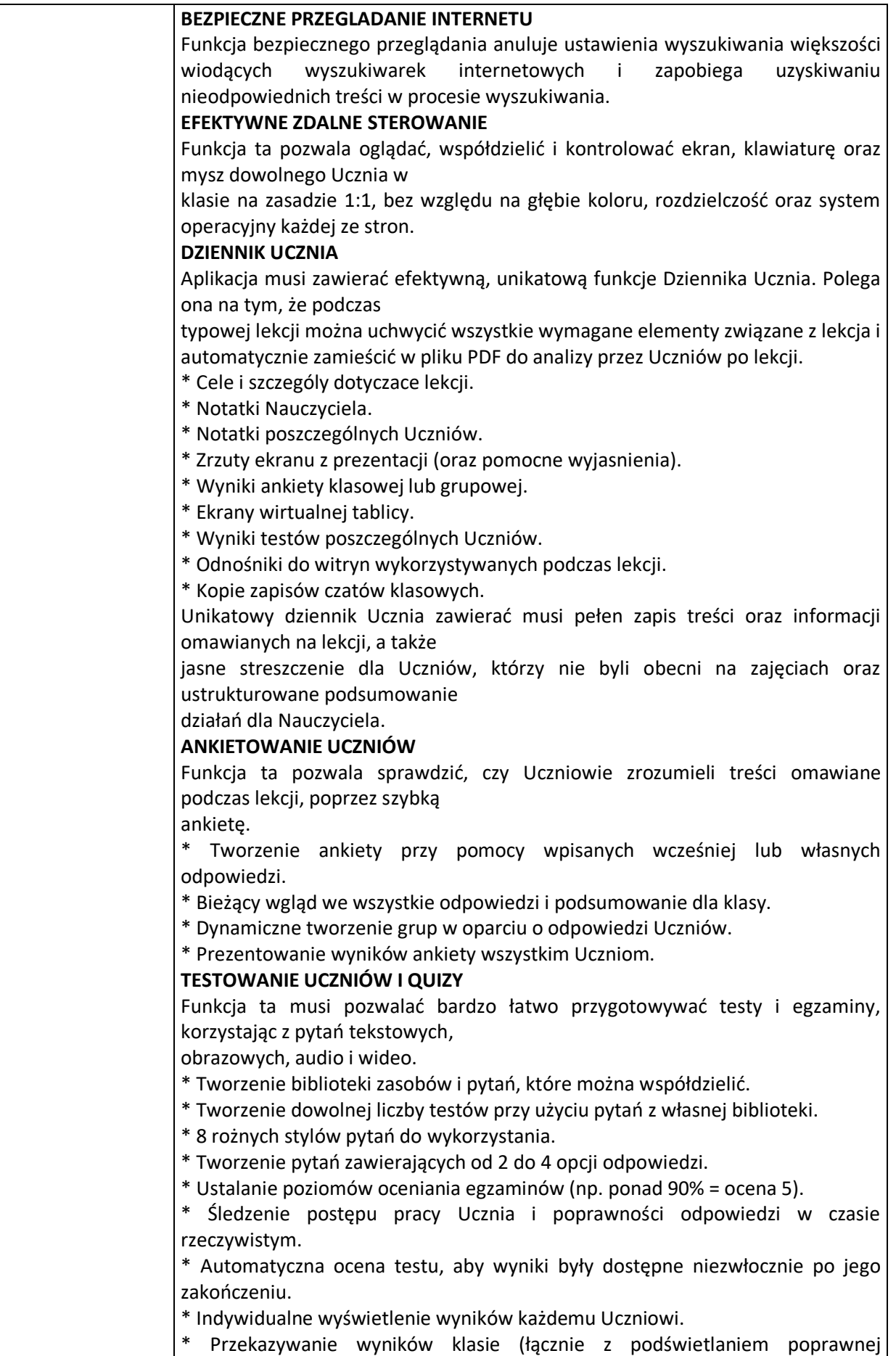

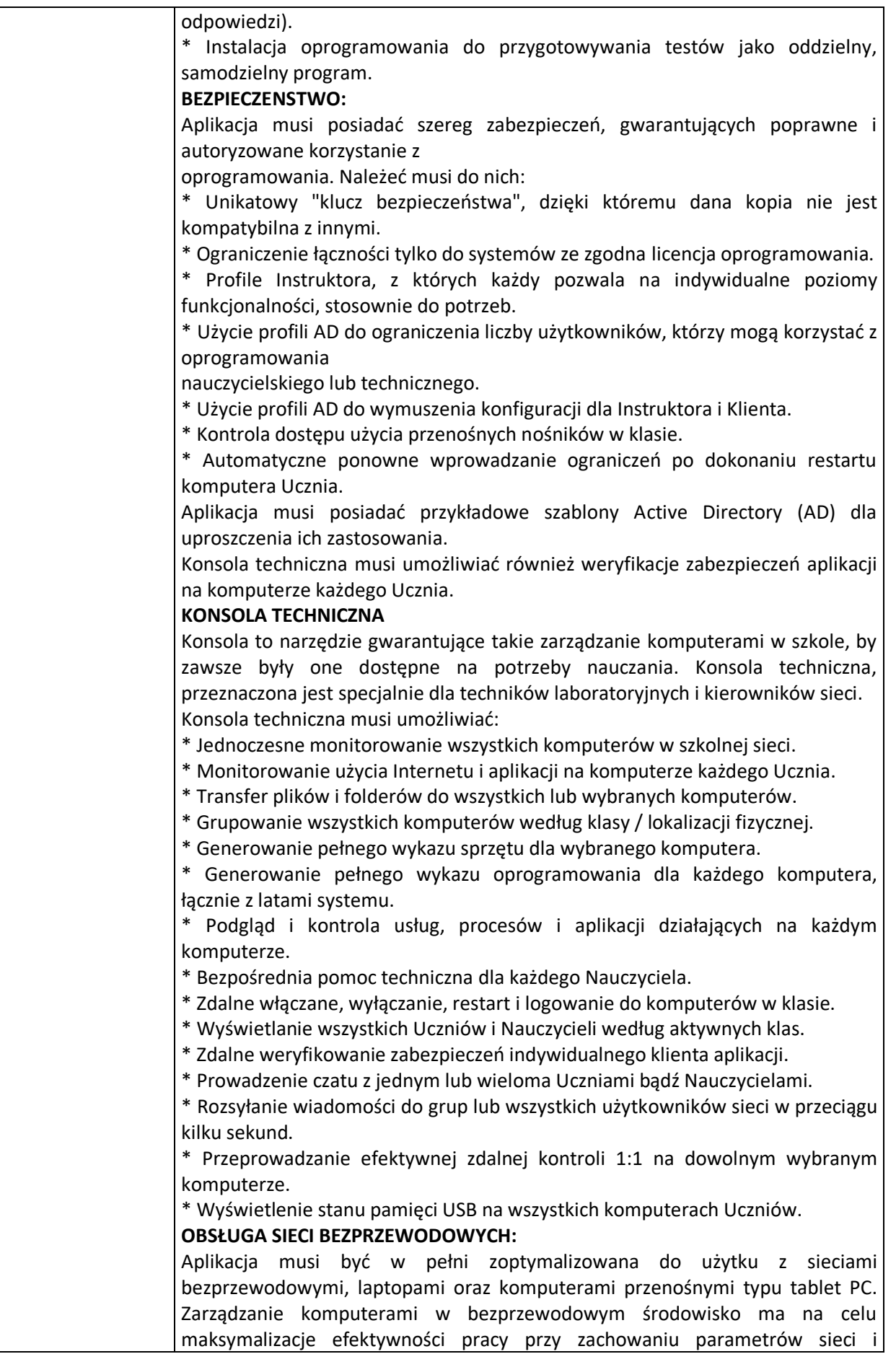

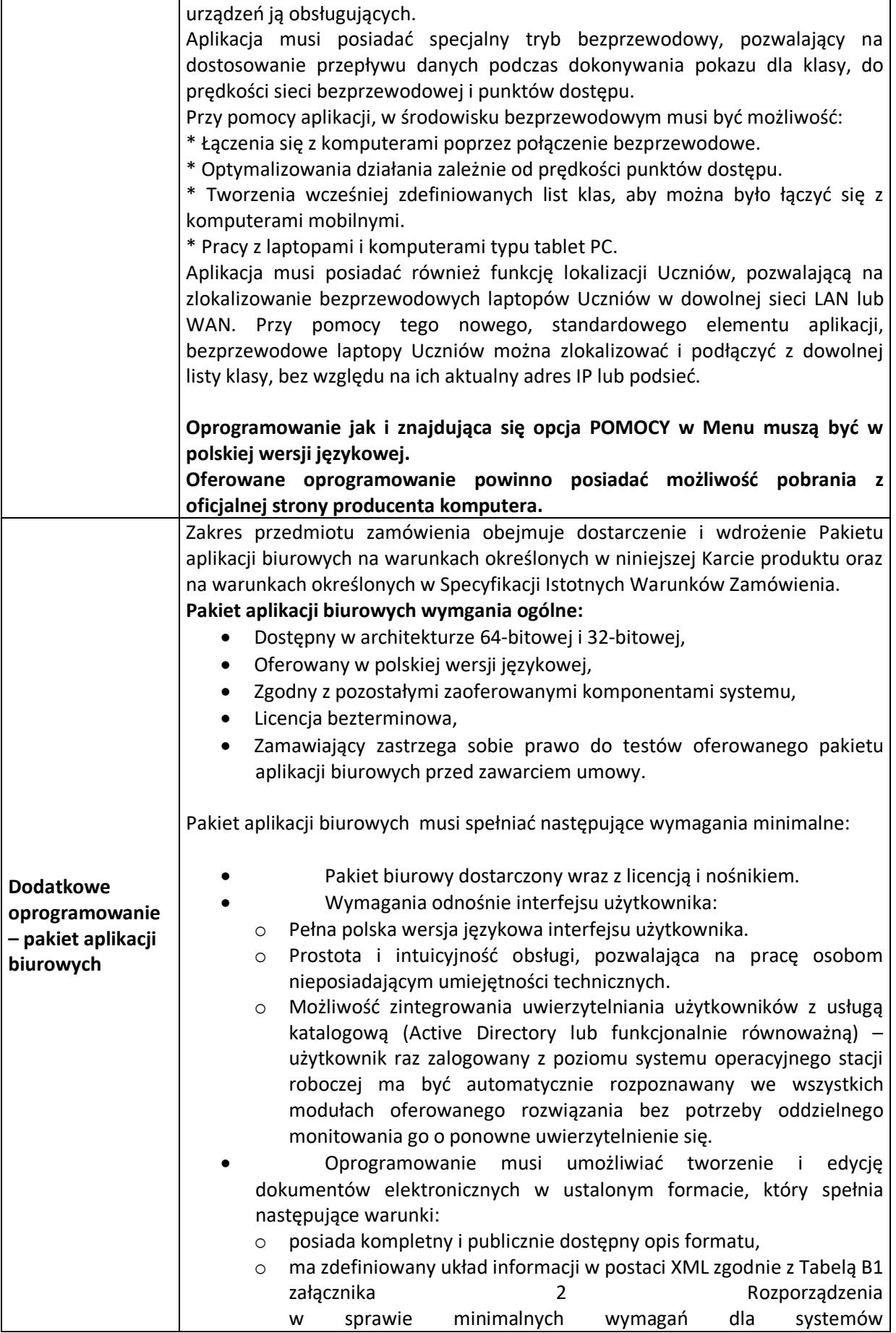

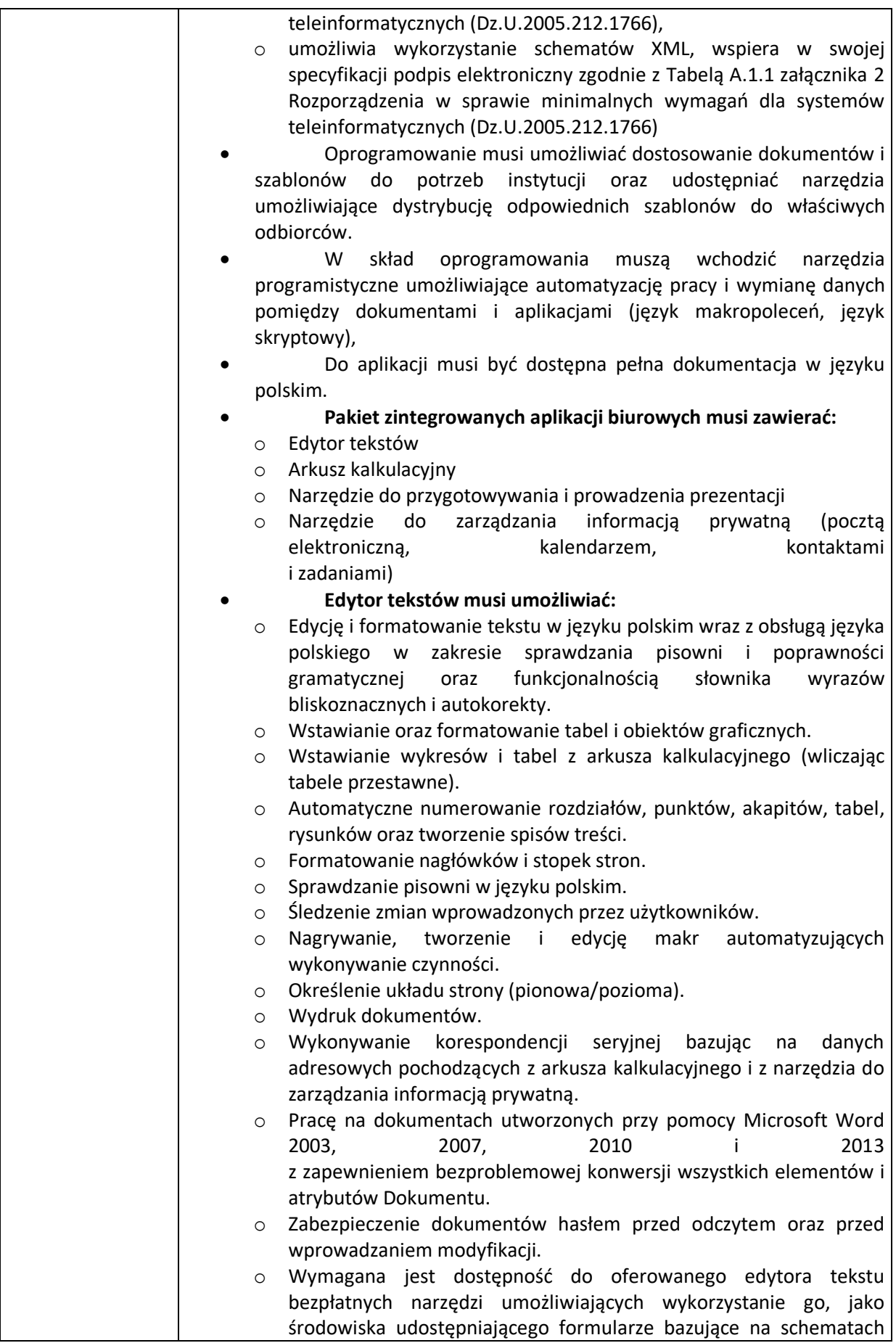

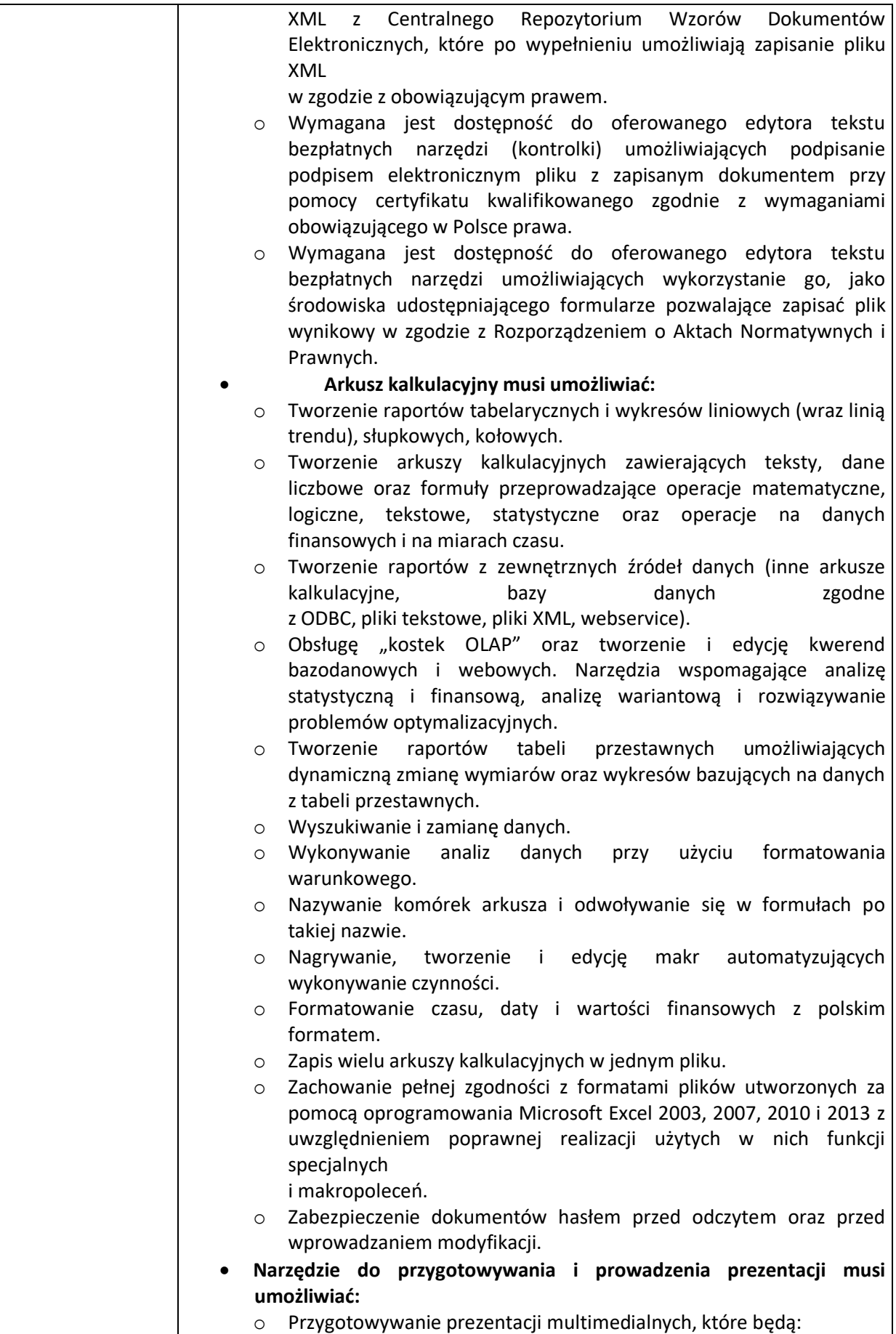

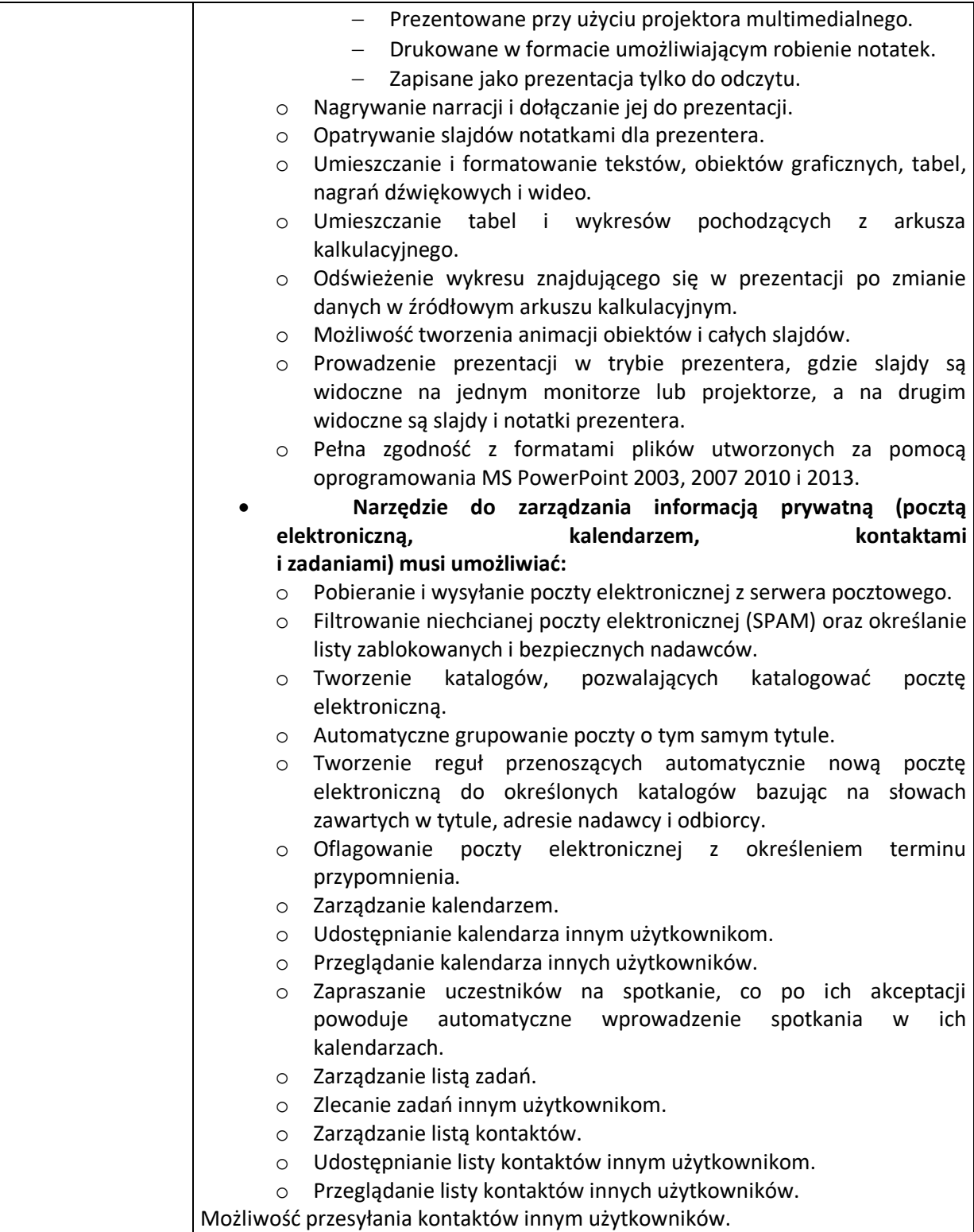

# **3. Urządzenie wielofunkcyjne – 2 szt.**

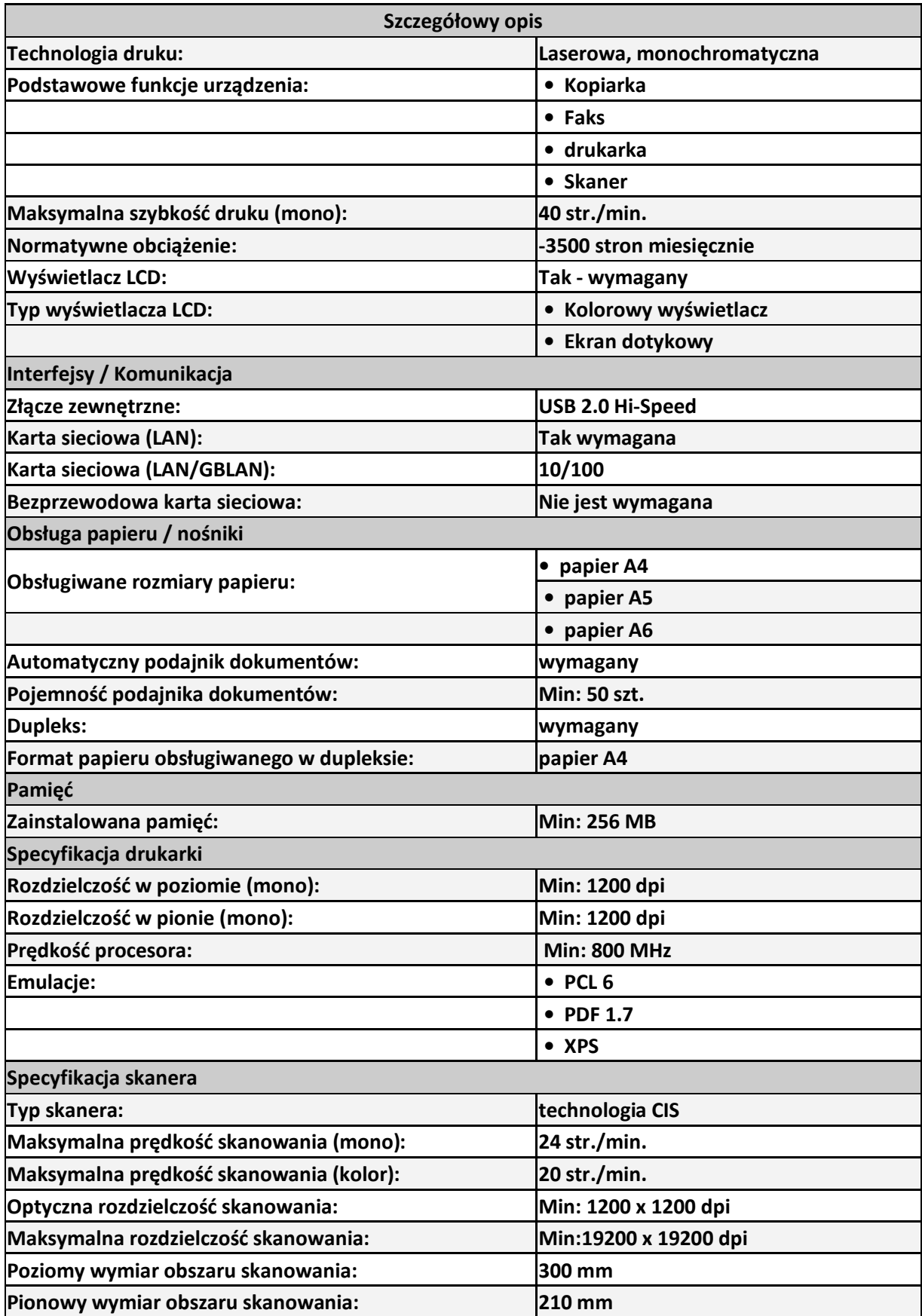

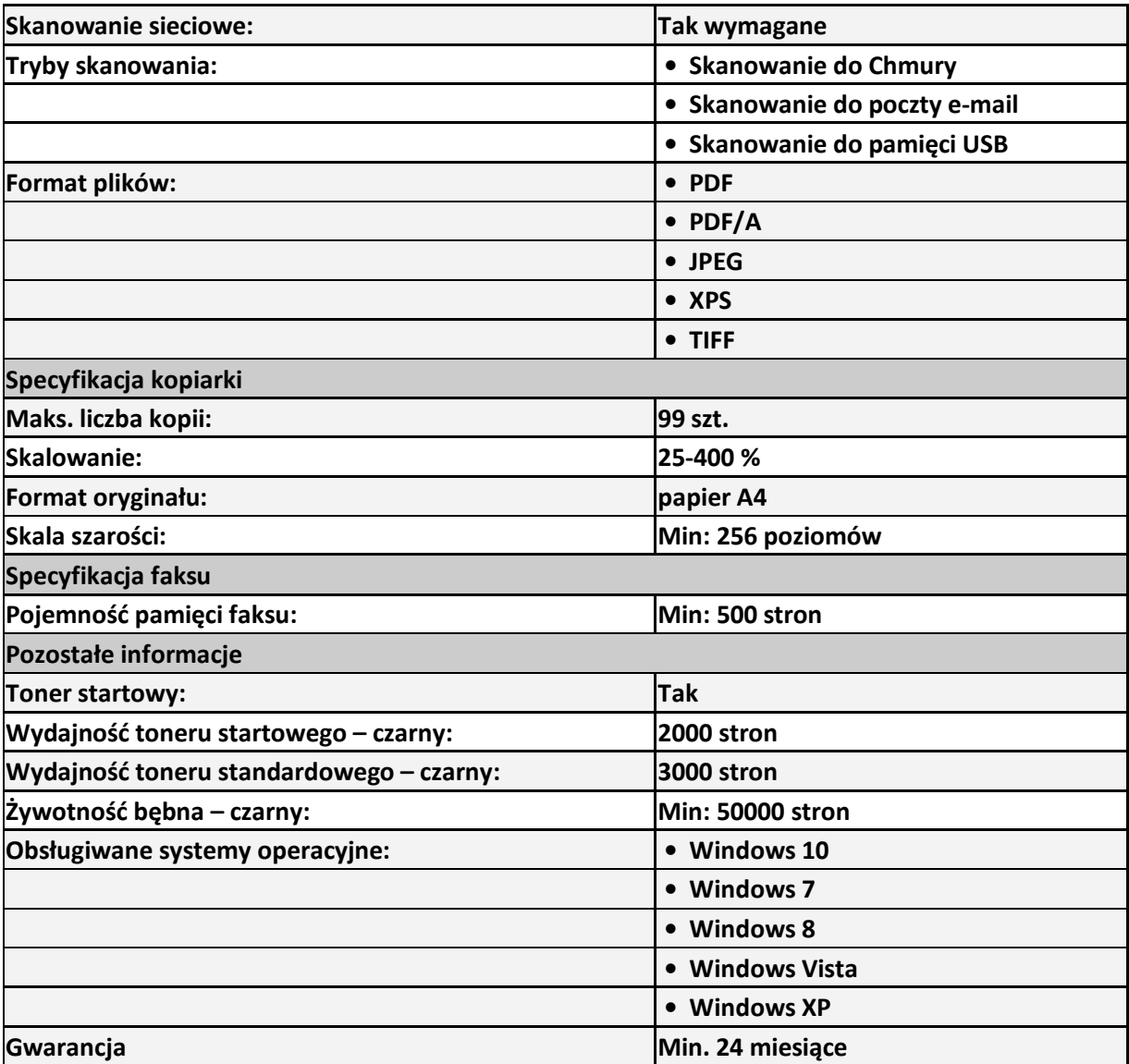

**4. Drukarka 3D wraz z kompletem filamentów (kolor: biały, czarny, czerwony i niebieski) – szt. 4**

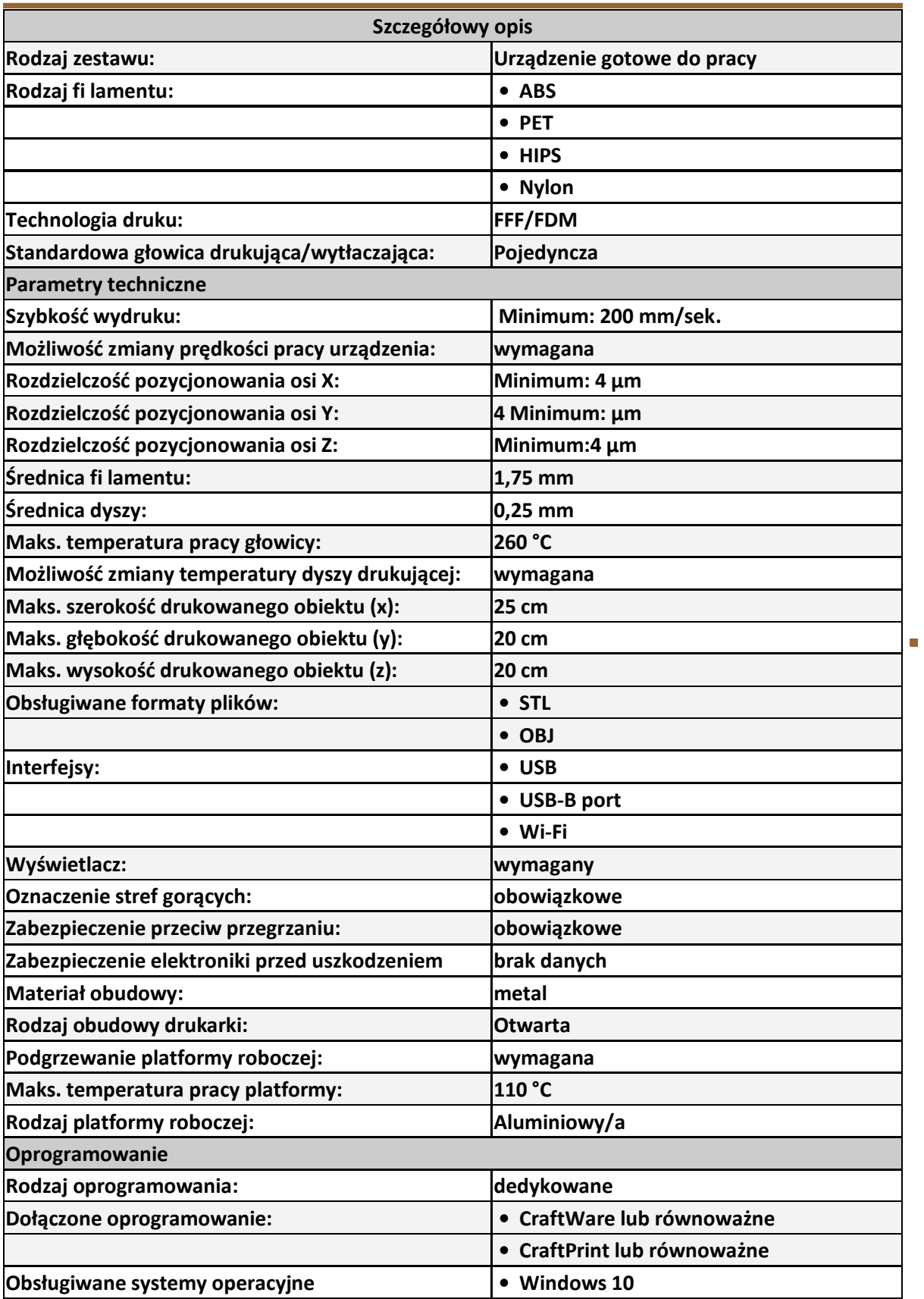

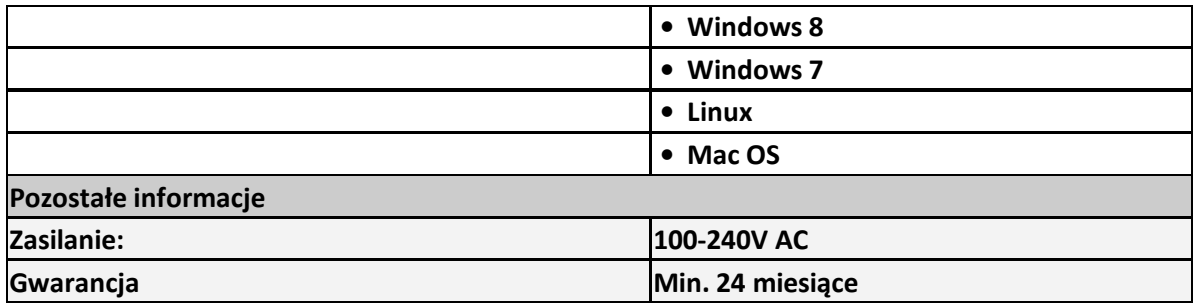

**Dodatkowo do każdej drukarki zestaw startowy do drukowania składający się z:**

- **1) Filament DEVIL DESIGN / ABS / Biały / 1,75 mm / 1 kg.**
- **2) Filament DEVIL DESIGN/ ABS/ Czarny/ 1,75 mm/1 kg.**
- **3) Filament DEVIL DESIGN /ABS/ Czerwony/ 1,75 mm/1 kg**
- **4) Filament DEVIL DESIGN /ABS/ Niebieski/ 1,75 mm/1 kg**

#### **5. Głośniki do komputera – 2 szt.**

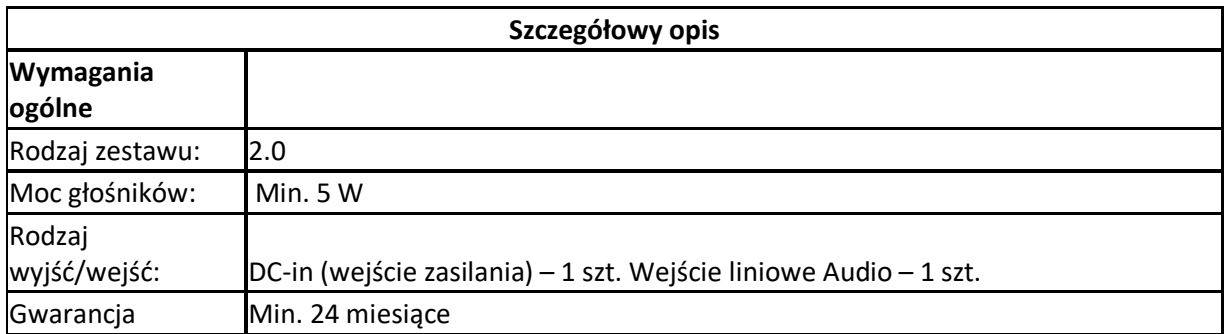

#### **6. Kalkulator – 34 szt.**

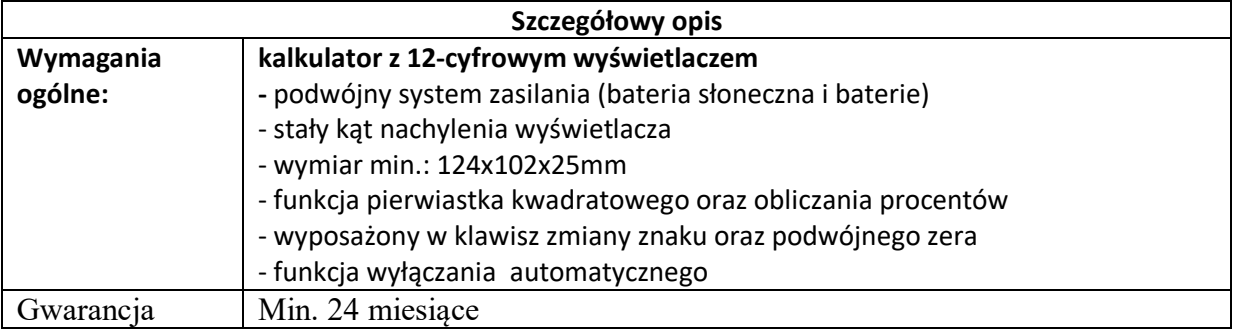

#### **7. Projektor multimedialny – 2 szt.**

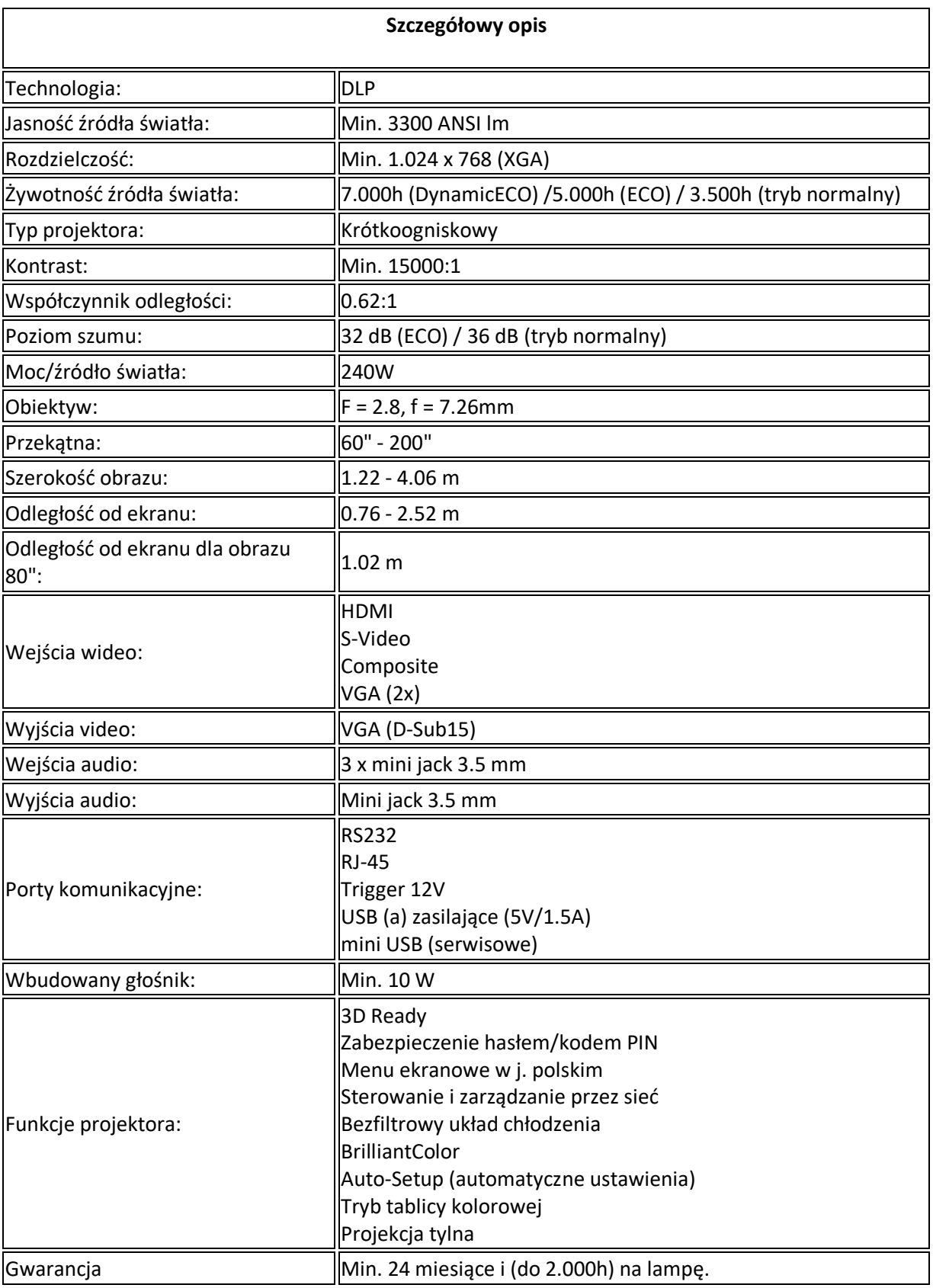

**8. Aparat fotograficzny – szt. 1**

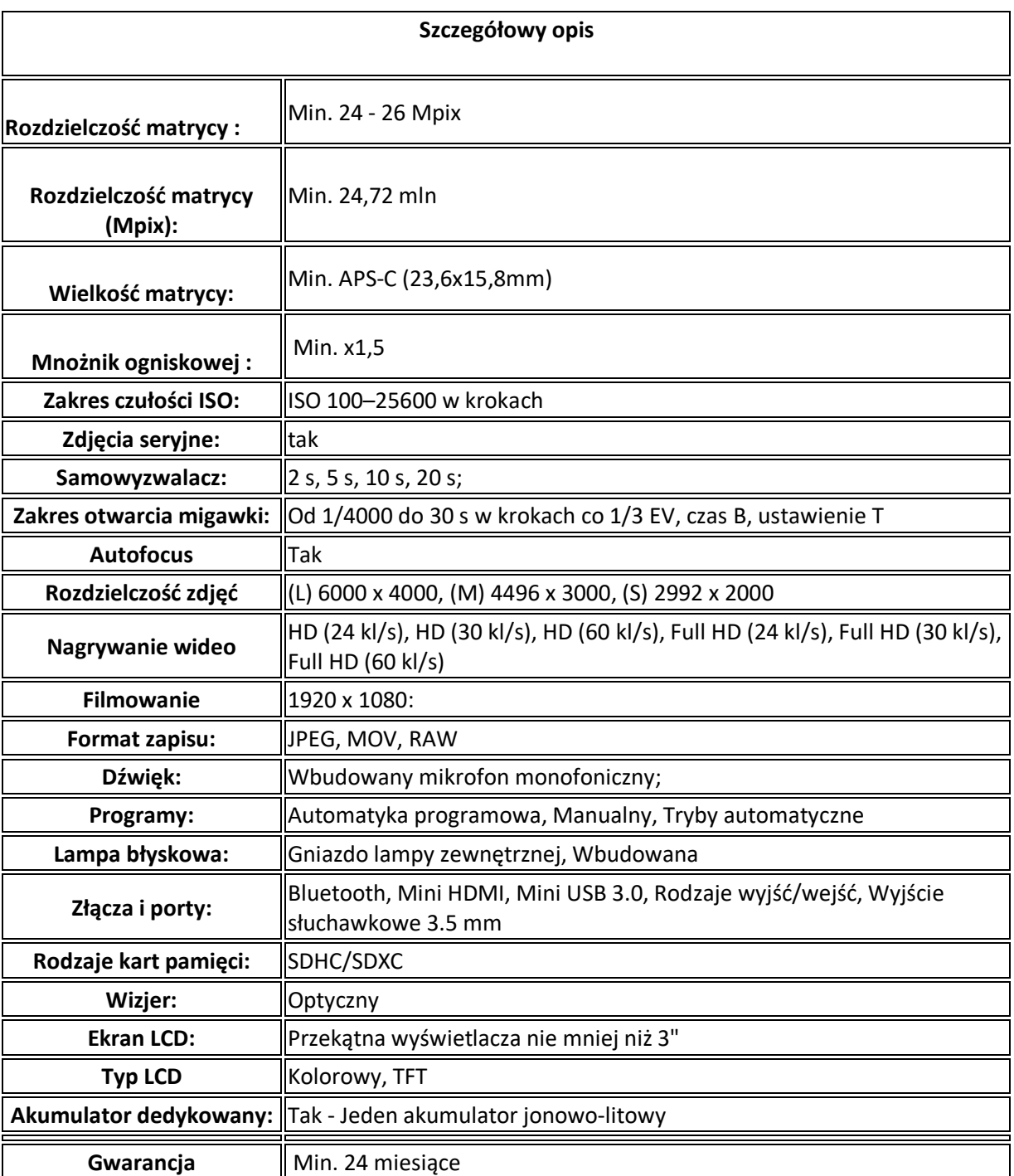

# **9. Ekran projekcyjny – 2 szt.**

**Szczegółowy opis**

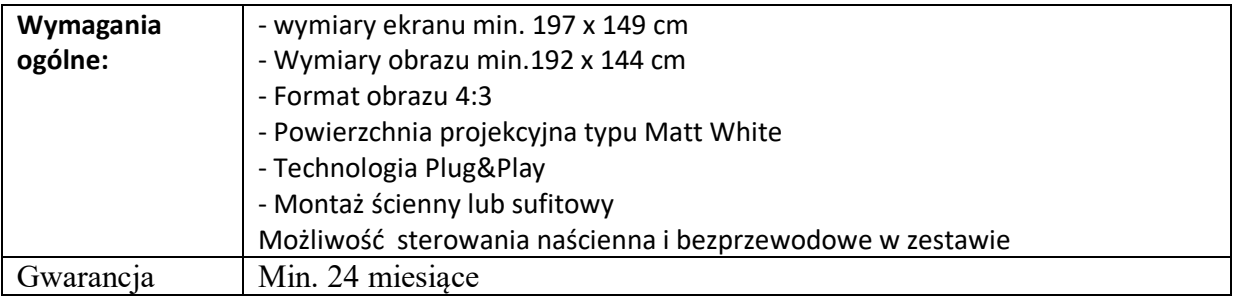

# **10. Tablet z pamięcią zewnętrzną – szt. 20**

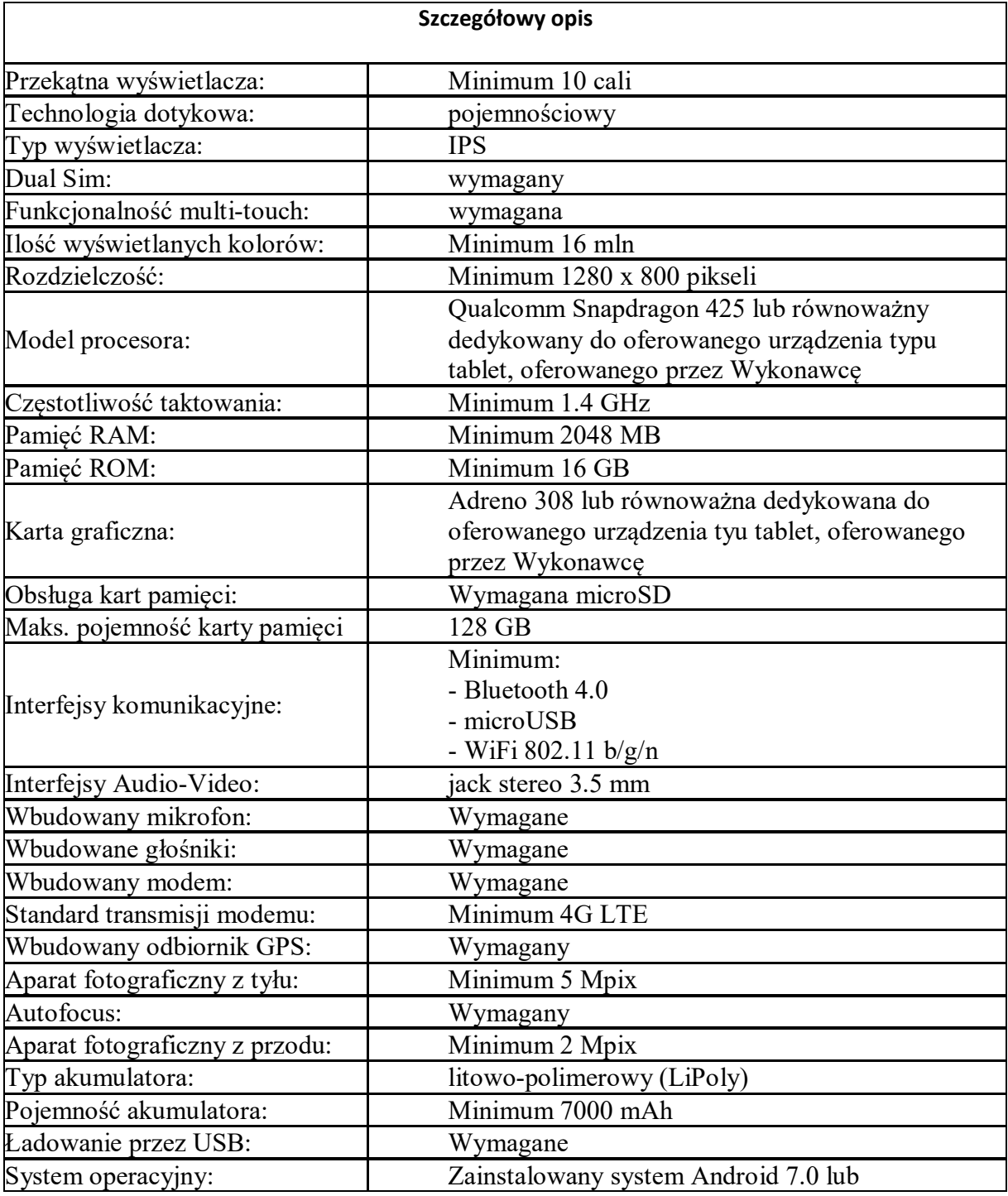

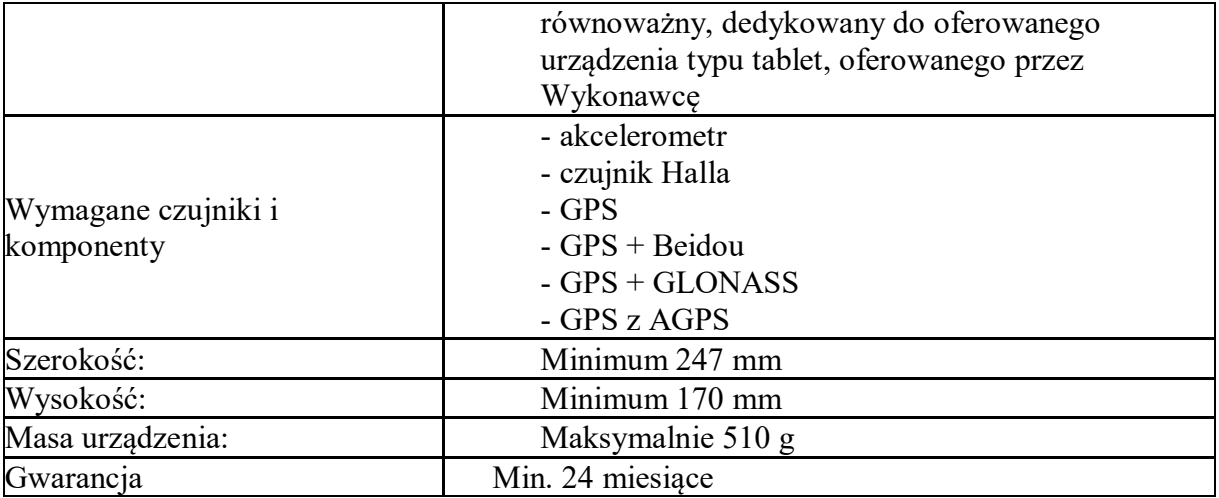